# **PROGETTO PR5SIT REGIONE Campania**

# **DB Topografico multi-precisione della Regione Campania**

## **Modello Logico**

Versione 2.3 – 12 novembre 2008

### INDICE

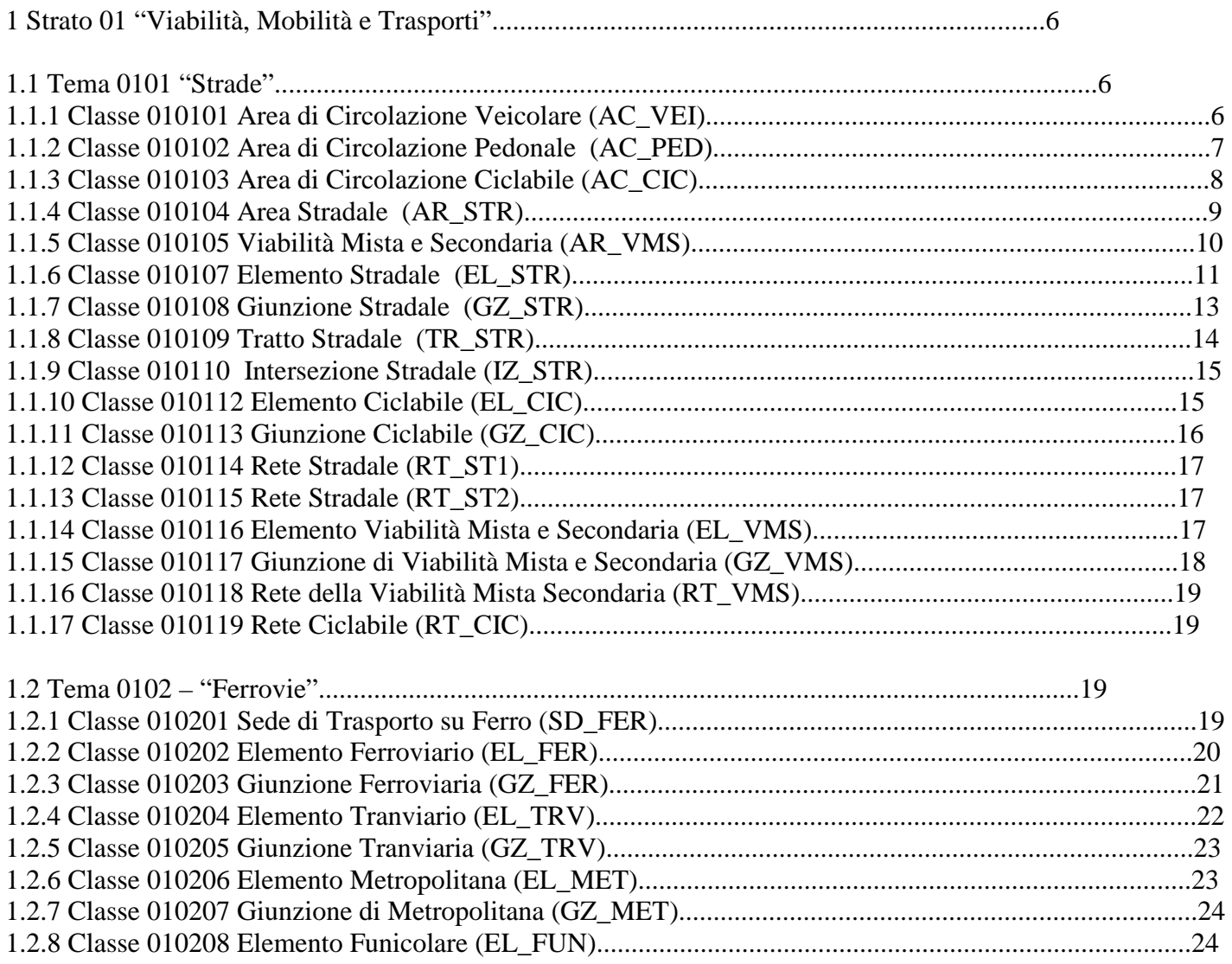

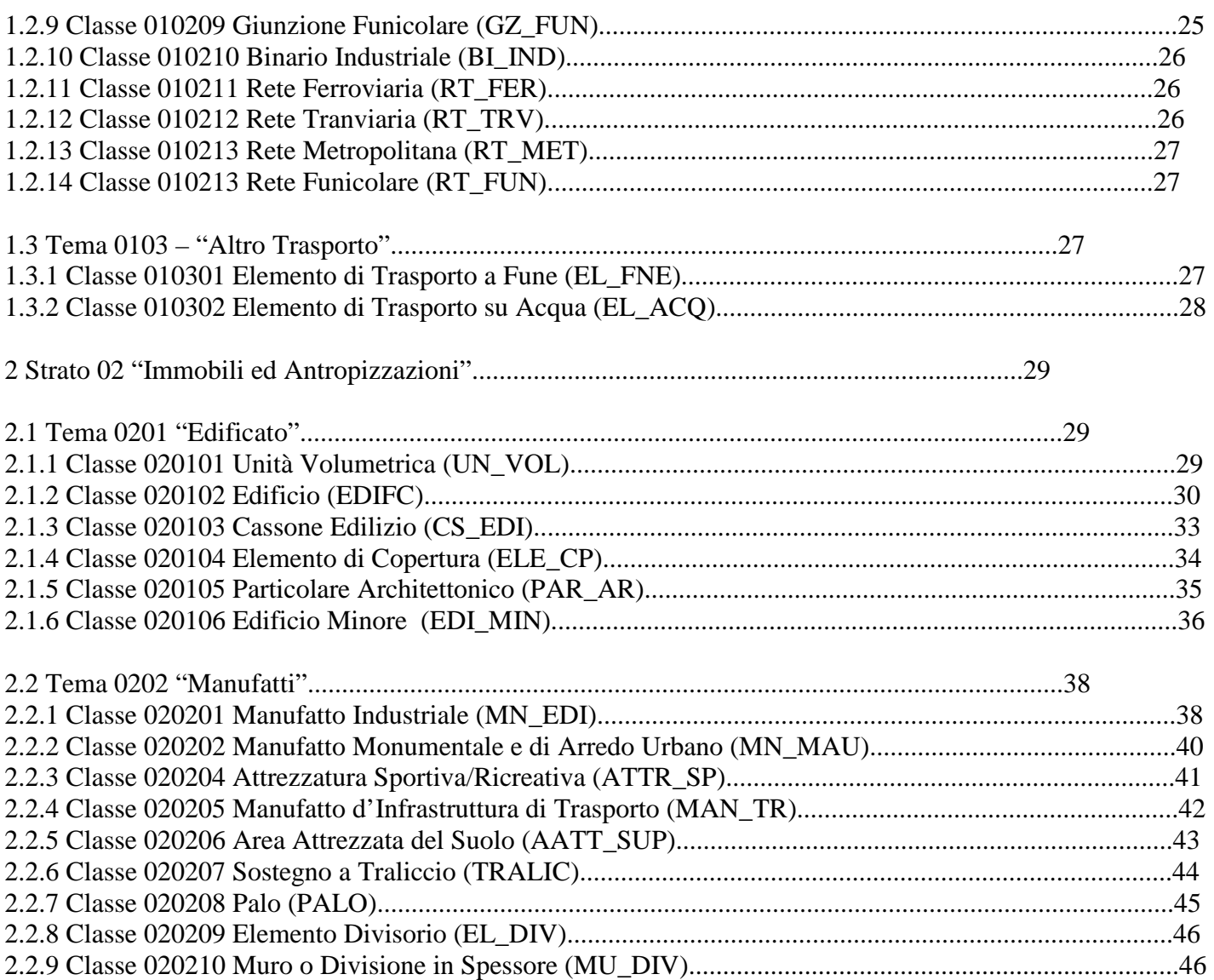

2

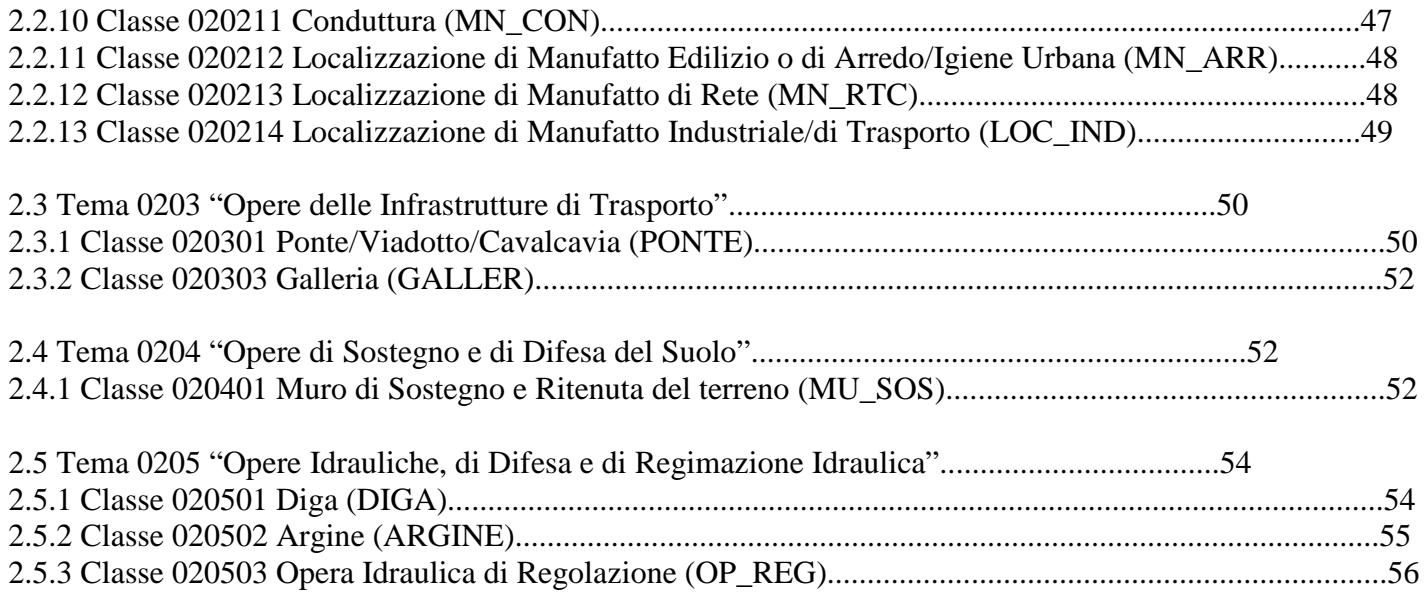

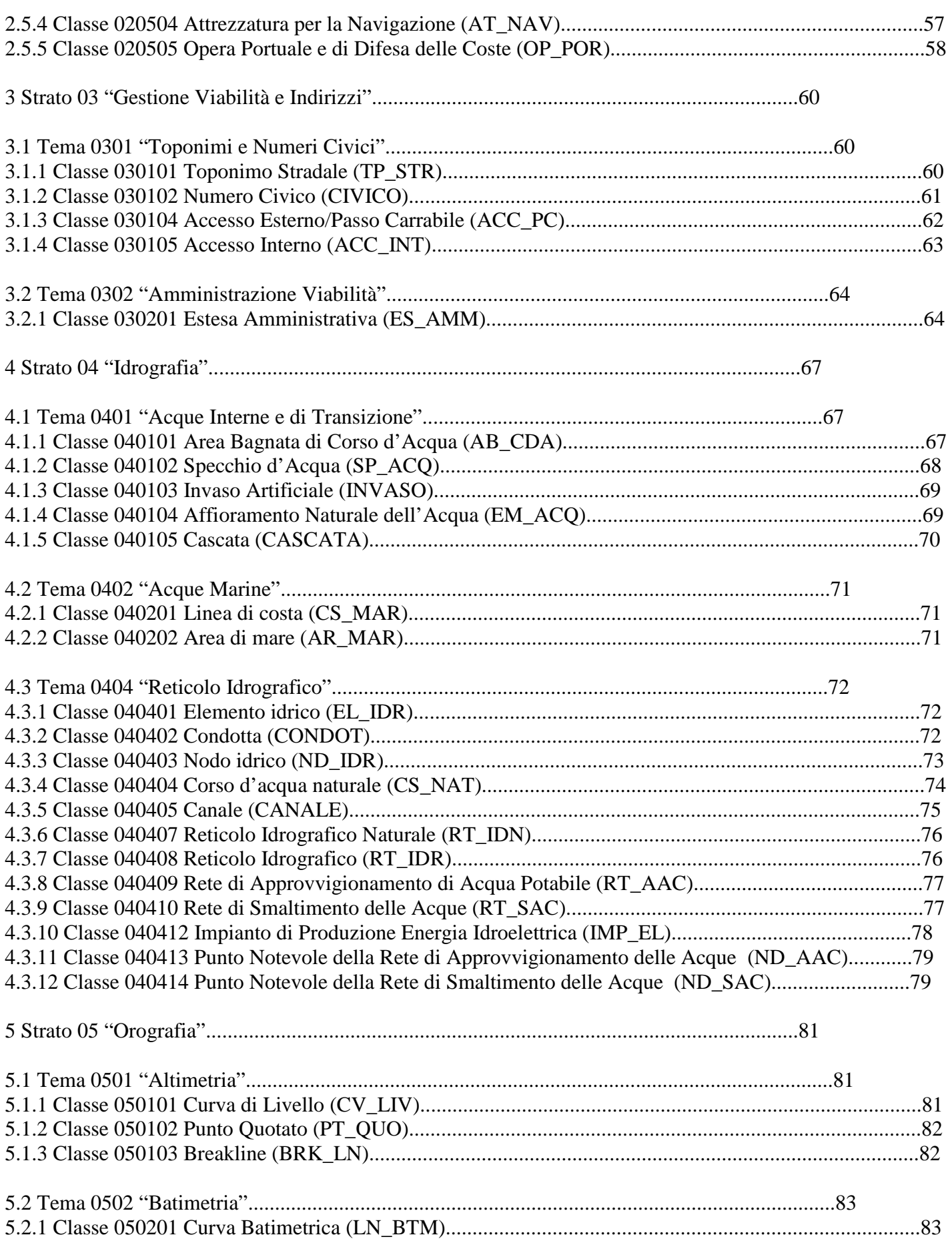

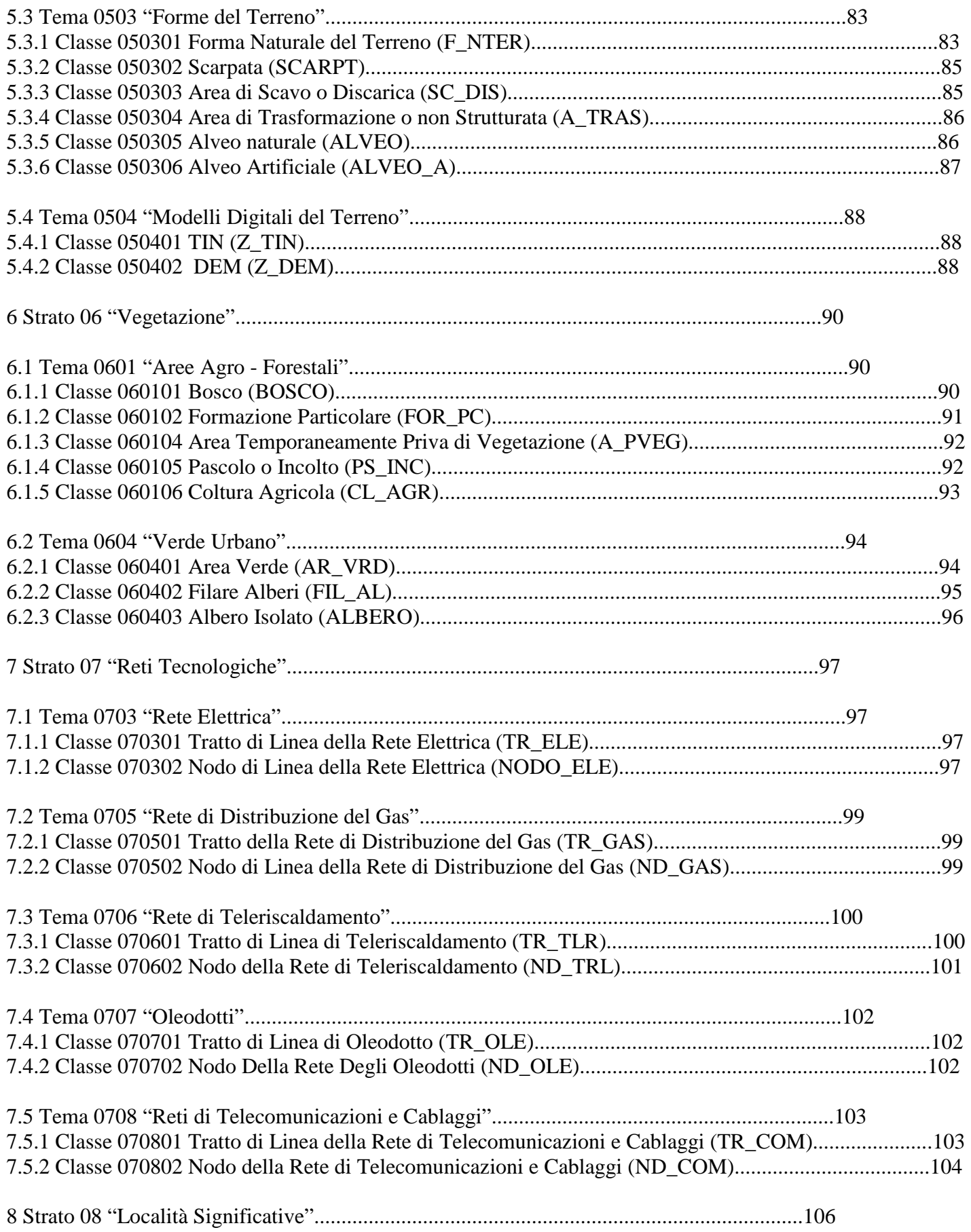

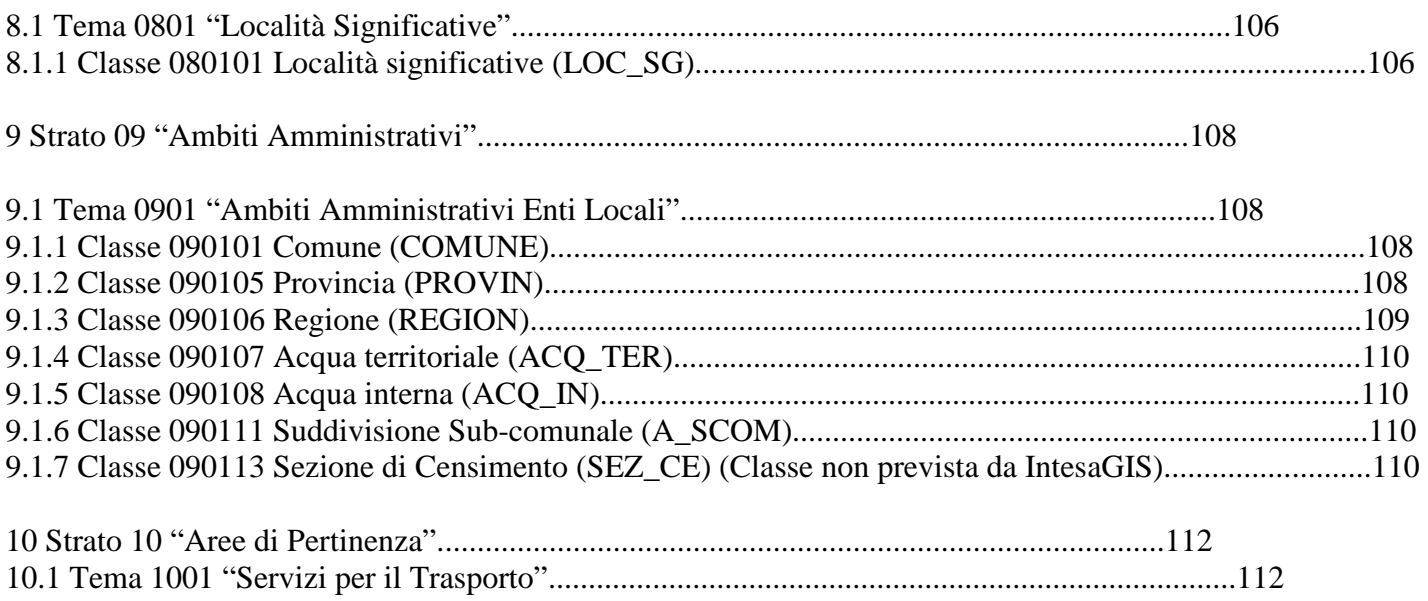

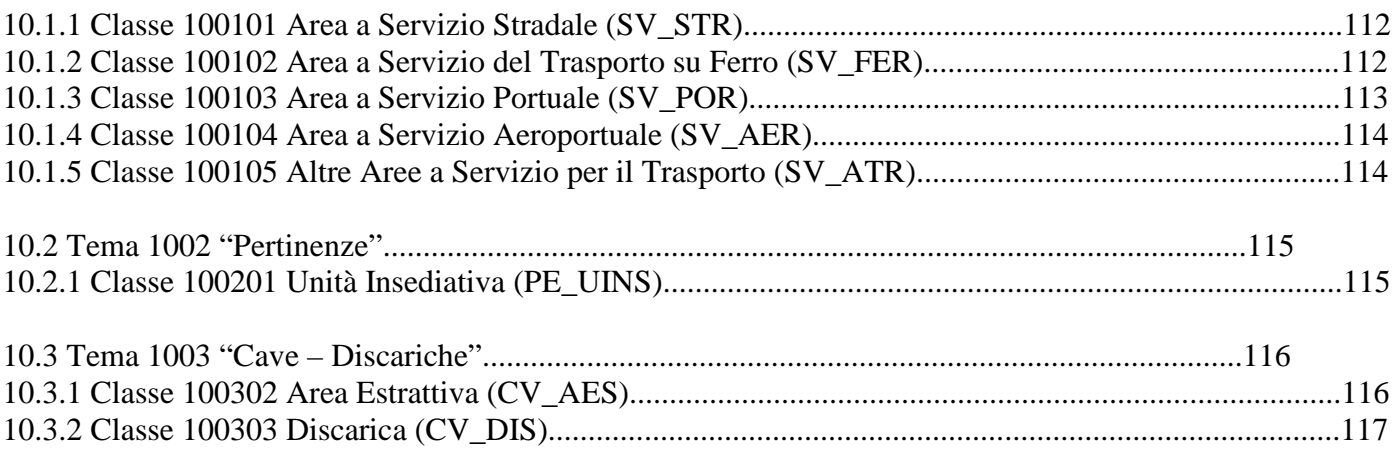

## **1 Strato 01 "Viabilità, Mobilità e Trasporti"**

## **1.1 Tema 0101 "Strade"**

## **1.1.1 Classe 010101 Area di Circolazione Veicolare (AC\_VEI)**

Componente spaziale AC\_VEI\_SUP (estensione) – GU\_CPSurfaceB3D (Composite Surface Boundary 3D)

#### **Shapefile di consegna**

 C010101\_POL.shp (poligonale) C010101\_ R3D.shp (ring 3D)

Attributi ed Istanze Shapefile C010101\_POL.shp AC\_VEI\_ZON – zona (enumerato):

> 01 – tronco carreggiata 0101 – tronco ordinario 0102 – rampa/svincolo 0103 – controviale 0104 – passaggio a livello 0105 – vicolo 02 – area a traffico strutturato 0201 – casello/barriera autostradale 0204 – piazza 0205 – incrocio 0206 – rotatoria 03 – area a traffico non strutturato 0301 – parcheggio 0307 – in area di pertinenza 04 – fascia di sosta laterale 05 – piazzola di sosta 06 – golfo di fermata

AC\_VEI\_FON – fondo (enumerato):

01 – pavimentato

02 – non pavimentato

AC\_VEI\_SED – sede (enumerato):

- 01 a raso
- 02 su ponte/viadotto/cavalcavia
- 03 in galleria
- 04 altro

AC\_VEI\_LIV – livello (enumerato):

 $01 - in$  sottopasso

02 – non in sottopasso

Shapefile/Classe C010101\_ R3D.shp AC\_VEI\_CON – tipo contorno (enumerato):

> 01 – contorno fisico 02 – contorno fittizio

ID\_AC\_VEI – identificativo del poligono a cui appartiene il contorno (valore numerico intero)

1.1.2 Classe 010102 Area di Circolazione Pedonale (AC\_PED)

Componente spaziale AC\_PED\_SUP (estensione) – GU\_CPSurfaceB3D (Composite Surface Boundary 3D)

Shapefile di consegna o C010102\_POL.shp (poligonale) o C010102\_ R3D.shp (ring 3D)

Attributi ed Istanze Shapefile C010102\_POL.shp • AC\_PED\_ZON – zona (enumerato):

- o 01 su marciapiede
- o 03 su salvagente
- o 04 area a porticato
- o 05 galleria pedonale
- o 06 percorso a gradinate
- o 07 vialetto
- o 08 vicolo
- o 09 area solo pedonale (sagrato, piazza)
- o 10 passaggio pedonale

• AC\_PED\_POS – posizione (enumerato):

o 01 – non in sede stradale

o 02 – su sede stradale

• AC\_PED\_FON – fondo (enumerato):

o 01 – pavimentato o 02 – non pavimentato

• AC\_PED\_SED – sede (enumerato):

7

o 01 - a raso

- o 02 su ponte/passerella pedonale
- o 03 in galleria/sottopassaggio pedonale

o 04 - altro

• AC\_PED\_LIV – livello (enumerato):

o 01 – in sottopasso o 02 – non in sottopasso

Shapefile/Classe C010102\_R3D.shp • AC\_PED\_CON – tipo contorno (enumerato):

o 01 – contorno fisico o 02 – contorno fittizio

• ID\_AC\_PED – identificativo del poligono a cui appartiene il contorno (valore numerico intero)

1.1.3 Classe 010103 Area di Circolazione Ciclabile (AC\_CIC)

Componente spaziale o AC\_CIC\_SUP (estensione) – GU\_CPSurfaceB3D (Composite Surface Boundary 3D)

Shapefile di consegna o C010103\_POL.shp (poligonale) o C010103\_ R3D.shp (ring 3D)

Attributi ed Istanze Shapefile C010103\_POL.shp • AC\_CIC\_POS – posizione (enumerato):

o 01 – isolata o 02 – su sede stradale

• AC\_CIC\_FON – fondo (enumerato):

o 01 – pavimentato o 02 – non pavimentato

• AC\_CIC\_SED – sede (enumerato):

o 01 - a raso o 02 - su ponte o 03 - in galleria/ sottopassaggio/sotterraneo

o 04 - altro

• AC\_CIC\_LIV – livello (enumerato):

```
 8
```
o 01 – in sottopasso o 02 – non in sottopasso Shapefile/Classe C010103\_ R3D.shp • AC\_CIC\_CON – tipo contorno (enumerato):

o 01 – contorno fisico o 02 – contorno fittizio

• ID AC CIC – identificativo del poligono a cui appartiene il contorno (valore numerico intero)

1.1.4 Classe 010104 Area Stradale (AR\_STR)

Componente spaziale o AR\_STR\_SUP (estensione) – GU\_CXSurfaceB3D (Complex Surface Boundary 3D)

Shapefile di consegna o C010104\_POL.shp (poligonale) o C010104\_ R3D.shp (ring 3D)

Attributi ed Istanze Shapefile C010104\_POL.shp • AR\_STR\_CF – classifica tecnico-funzionale (enumerato):

o 01 – autostrada

- o 02 extraurbana principale
- o 03 extraurbana secondaria
- o 04 urbana di scorrimento
- o 05 urbana di quartiere
- o 06 strada locale/vicinale

• AR\_STR\_STA – stato (enumerato):

o 01 – in esercizio o 02 – in costruzione o 03 – in disuso

• AR\_STR\_SED – sede (enumerato):

o 01 - a raso o 02 - su ponte/viadotto/cavalcavia o 03 - in galleria o 04 - altro

• AR\_STR\_LIV – livello (enumerato):

o 01 – in sottopasso o 02 – non in sottopasso

9

• AR\_STR\_CON – tipo contorno (enumerato):

o 01 – contorno fisico o 02 – contorno fittizio

• ID\_AR\_STR – identificativo del poligono a cui appartiene il contorno (valore numerico intero)

1.1.5 Classe 010105 Viabilità Mista e Secondaria (AR\_VMS)

Componente spaziale o AR\_VMS\_SUP (estensione) – GU\_CXSurfaceB3D (Complex Surface Boundary 3D) o AR\_VMS\_TRAC (tracciato) – GU\_CPCurve3D (linea composta 3D)

Shapefile di consegna o C010105\_POL.shp (poligonale) o C010105\_ R3D.shp (ring 3D) o C010105\_LIN.shp (archi 3D) – archi rappresentativi degli oggetti non rappresentabili a misura (collassamento)

Attributi ed Istanze Shapefile C010105\_POL.shp • AR\_VMS\_TY – tipo (enumerato):

- o 01 carrareccia, carreggiabile, carrozzabile
- o 02 mulattiera
- o 03 campestre
- o 05 sentiero
- o 07 tratturo

• AR\_VMS\_SED – sede (enumerato):

- o 01 su guado
- o 02 su ponticello
- o 03 sotterraneo
- o 04 a raso
- o 05 passo, valico

• AR\_VMS\_LIV – livello (enumerato):

o 01 – in sottopasso o 02 – non in sottopasso

Shapefile C010105\_LIN.shp • AR\_VMS\_TY – tipo (enumerato):

10

o 01 – carrareccia, carreggiabile, carrozzabile

o 02 – mulattiera

o 03 – campestre o 05 – sentiero o 0501 – sentiero facile o 0502 – sentiero difficile o 06 – ferrata o 07 – tratturo o 08 – camminamento militare

• AR\_VMS\_SED – sede (enumerato):

o 01 – su guado

o 02 – su ponticello

o 03 – sotterraneo

o 04 – a raso

o 05 – passo, valico

• AR\_VMS\_LIV – livello (enumerato):

o 01 – in sottopasso o 02 – non in sottopasso

Shapefile/Classe C010105\_ R3D.shp • AR\_VMS\_CON – tipo contorno (enumerato):

o 01 – contorno fisico o 02 – contorno fittizio

• ID\_AR\_VMS – identificativo del poligono a cui appartiene il contorno (valore numerico intero)

1.1.6 Classe 010107 Elemento Stradale (EL\_STR)

Componente spaziale o EL\_STR\_TRAC (tracciato) – GU\_CPCurve3D (linea composta 3D)

Shapefile di consegna o C010107\_LIN.shp (archi 3D)

Attributi ed Istanze Shapefile C010107\_LIN.shp • EL\_STR\_TY – tipo (enumerato):

o 01 – di tronco carreggiata o 0101 – di tronco ordinario di carreggiata o 0102 – di rampa/svincolo o 0103 – di controviale o 0104 – di passaggio a livello

11

o 0105 – vicolo

- o 02 di area a traffico strutturato
- o 0201 di casello/barriera autostradale
- o 0204 di piazza
- o 0205 di rotatoria
- o 0206 di incrocio
- o 03 area a traffico non strutturato
- o 0301 di parcheggio
- o 0307 in area di pertinenza
- o 04 pedonale

• EL\_STR\_CF – classifica tecnico-funzionale (enumerato):

o 01 – autostrada

- o 02 extraurbana principale
- o 03 extraurbana secondaria
- o 04 urbana di scorrimento
- o 05 urbana di quartiere
- o 06 strada locale/vicinale

• EL\_STR\_STA – stato (enumerato):

- o 01 in esercizio
- o 02 in costruzione
- o 03 in disuso

• EL\_STR\_FON – fondo (enumerato):

o 01 – pavimentato o 02 – non pavimentato

• EL\_STR\_CL – classe di larghezza (enumerato):

o 01 – larghezza minore di 3.5 m o 02 – larghezza compresa tra 3.5 mt e 7.0 m o 03 – larghezza maggiore di 7.0 m

• EL\_STR\_SED – sede (enumerato):

o 01 – a raso

- o 02 su ponte/viadotto/cavalcavia
- o 03 in galleria
- $0.04 \text{altro}$

• EL\_STR\_LIV – livello (enumerato):

o 01 – in sottopasso

o 02 – non in sottopasso

• EL\_STR\_SEN (Attributo non previsto da IntesaGIS) – senso di marcia (enumerato):

o 01 – doppio senso di marcia

o 02 – senso unico verso concorde o 03 – senso unico verso discorde

12

• NODO\_INI – identificativo (FILE\_ID) della Giunzione Stradale iniziale (numerico)

• NODO\_FIN – identificativo (FILE\_ID) della Giunzione Stradale finale (numerico)

• ID\_TR\_STR – identificativo del Tratto Stradale dettagliato dall'Elemento Stradale

1.1.7 Classe 010108 Giunzione Stradale (GZ\_STR)

Componente spaziale o GZ\_STR\_POS (posizione) – GU\_Point3D (punto 3D)

File di consegna o C010108\_POI.shp (punti 3D) o T010108\_TY.dbf ((tabella relazionata alla componente spaziale per la gestione dell'attributo multivalore "tipo")

Attributi ed Istanze Shapefile C010108\_POI.shp • ID\_IZ\_STR – identificativo dell'Intersezione Stradale dettagliata dalla Giunzione Stradale

Tabella di relazione T010108\_TY.dbf: • ID\_GZ\_STR – identificativo dell'Intersezione Stradale (corrispondente al "FILE\_ID" dello shapefile/Classe C010108 POI)

• GZ\_STR\_TY (le Sottoistanze 05 non sono previste da IntesaGIS) – tipo (enumerato multivalore):

- o 01 intersezione a raso/biforcazione
- o 02 casello/barriera autostradale
- o 03 minirotatoria ( r minore di 10 m )
- o 05 inizio/fine elemento
- o 06 cambio toponimo/patrimonialità
- o 08 di area a traffico non strutturato
- o 10 interruzione loop
- o 11 cambio attributo elemento stradale
- o 1101 cambio tipo dell'elemento stradale
- o 1102 cambio classifica tecnico-funzionale dell'elemento stradale
- o 1103 cambio stato dell'elemento stradale
- o 1104 cambio fondo dell'elemento stradale
- o 1105 cambio classe di larghezza dell'elemento stradale
- o 1106 cambio sede dell'elemento stradale
- o 1107 cambio livello dell'elemento stradale

• GZ\_STR\_FSF – flag segmentazione fisica (booleano)

1.1.8 Classe 010109 Tratto Stradale (TR\_STR)

Componente spaziale o TR\_STR\_TRAC (tracciato) – GU\_CPCurve2D (linea composta 2D)

Shapefile di consegna o C010109\_LIN.shp (tracciato 2D)

Attributi ed Istanze Shapefile C010109\_LIN.shp • TR STR  $TY - tipo$  (enumerato):

o 01 – tratto di strada indifferenziata o 02 – tratto pedonale o 03 – di raccordo intermodale

• TR\_STR\_CF – classifica tecnico-funzionale (enumerato):

o 01 – autostrada o 02 – extraurbana principale o 03 – extraurbana secondaria o 04 – urbana di scorrimento o 05 – urbana di quartiere

• TR\_STR\_STA – stato (enumerato):

o 01 – in esercizio

- o 02 in costruzione
- o 03 in disuso
- TR\_STR\_CL classe di larghezza (enumerato):

o 01 – larghezza minore di 3.5 m o 02 – larghezza compresa tra 3.5 m e 7.0 m o 03 – larghezza maggiore di 7.0 m

• TR\_STR\_SED – sede (enumerato):

o 01 – a raso

- o 02 su ponte/viadotto/cavalcavia
- o 03 in galleria
- o 04 altro

• TR\_STR\_LIV – livello (enumerato):

o 01 – in sottopasso

o 02 – non in sottopasso

• TR\_STR\_SEN (Attributo non previsto da IntesaGIS) – senso di marcia (enumerato):

o 01 – doppio senso di marcia

o 02 – senso unico verso concorde o 03 – senso unico verso discorde

14

• NODO\_INI – identificativo (FILE\_ID) dell'Intersezione Stradale iniziale (numerico) • NODO\_FIN – identificativo (FILE\_ID) dell'Intersezione Stradale finale (numerico)

1.1.9 Classe 010110 Intersezione Stradale (IZ\_STR)

Componente spaziale o IZ\_STR\_POS (posizione) – GU\_Point2D (punto 2D)

File di consegna o C010110\_POI.shp (punti 2D) o T010110\_ TY.dbf ((tabella relazionata alla componente spaziale per la gestione dell'attributo multivalore "tipo")

Attributi ed Istanze Shapefile C010110\_POI.shp Non sono previsti attributi aggiuntivi oltre quelli comuni a tutte le Classi

Tabella di relazione T010110\_ TY.dbf: • IZ\_STR\_TY – tipo (enumerato multivalore):

- o 01 intersezione a raso/biforcazione
- o 02 casello/barriera autostradale
- o 03 rotatoria
- o 04 intersezione a livelli sfalsati con svincoli
- o 05 inizio/fine tratto stradale
- o 06 cambio toponimo/patrimonialità
- o 08 di area a traffico non strutturato
- o 10 interruzione loop
- o 11 cambio attributo tratto stradale
- o 1101 cambio tipo tratto stradale
- o 1102 cambio classifica tecnico-funzionale tratto stradale
- o 1103 cambio stato tratto stradale
- o 1105 cambio classe di larghezza tratto stradale
- o 1106 cambio sede tratto stradale
- o 1107 cambio livello tratto stradale
- IZ\_STR\_FSF flag segmentazione fisica (booleano)

1.1.10 Classe 010112 Elemento Ciclabile (EL\_CIC)

Componente spaziale o EL\_CIC\_TRAC (tracciato) – GU\_CPCurve3D (linea composta 3D) Shapefile di consegna o C010112\_LIN.shp (archi 3D)

Attributi ed Istanze Shapefile C010112\_LIN.shp • EL CIC POS – posizione (enumerato):

o 01 – isolata o 02 – su sede stradale

• EL\_CIC\_FON – fondo (enumerato):

o 01 – pavimentato o 02 – non pavimentato

• EL\_CIC\_SED – sede (enumerato):

o 01 – a raso o 02 – su ponte/viadotto/cavalcavia o 03 – in galleria o 04 – altro

• EL\_CIC\_LIV – livello (enumerato):

o 01 – in sottopasso o 02 – non in sottopasso

• NODO\_INI – identificativo (FILE\_ID) della Giunzione Ciclabile iniziale (numerico)

• NODO\_FIN – identificativo (FILE\_ID) della Giunzione Ciclabile finale (numerico)

1.1.11 Classe 010113 Giunzione Ciclabile (GZ\_CIC)

Componente spaziale o GZ\_CIC\_POS (posizione) – GU\_Point3D (punto 3D)

Shapefile di consegna o C010113\_POI.shp (punti 3D)

Attributi ed Istanze Shapefile C010113\_POI.shp: • GZ CIC TY – tipo (enumerato):

o 01 – inizio/fine elemento

o 04 – incrocio/biforcazione

o 11 - cambio attributo elemento ciclabile

o 1101 – cambio posizione dell'elemento ciclabile

o 1104 – cambio fondo dell'elemento ciclabile

- o 1106 cambio sede dell'elemento ciclabile
- o 1107 cambio livello dell'elemento ciclabile

• GZ CIC FSF – flag segmentazione fisica (booleano)

1.1.12 Classe 010114 Rete Stradale (RT\_ST1)

Componente spaziale o RT\_ST1\_GRAF (corrisponde al livello 1 dello standard GDF) – grafo\_L1 GU\_CXCurve3D (Complex Curve in 3D)

Relazioni e vincoli

Connessione di elementi stradali (Classe 010107) mediante giunzioni stradali (Classe 010108) secondo le regole del grafo connesso.

1.1.13 Classe 010115 Rete Stradale (RT\_ST2)

Componente spaziale o RT\_ST2\_GRAF (corrisponde al livello 2 dello standard GDF) – grafo\_L2 GU\_CXCurve2D (Complex Curve in 2D)

Relazioni e vincoli

Connessione di tratti stradali (Classe 010109) mediante intersezioni stradali (Classe 010110) secondo le regole del grafo connesso.

1.1.14 Classe 010116 Elemento Viabilità Mista e Secondaria (EL\_VMS)

Componente spaziale o EL\_VMS\_TRAC (tracciato) – GU\_CPCurve3D (linea composta 3D)

Shapefile di consegna o C010116\_LIN.shp (archi 3D)

Attributi ed Istanze Shapefile C010116\_LIN.shp • EL\_VMS\_TY – tipo (enumerato):

o 01 – di carrareccia, carreggiabile o 02 – di mulattiera o 03 – di campestre

17

o 05 – di sentiero o 0501 – di sentiero facile o 0502 – di sentiero difficile o 06 – di ferrata o 07 – di tratturo o 08 – di camminamento militare

• EL\_VMS\_SED – sede (enumerato):

o 01 – su guado o 02 – su ponticello o 03 – sotterraneo o 04 – a raso o 05 – passo, colle, valico

• EL\_VMS\_LIV – livello (enumerato):

o 01 – in sottopasso o 02 – non in sottopasso

• NODO\_INI – identificativo (FILE\_ID) della Giunzione di Viabilità Mista e Secondaria iniziale (numerico)

• NODO\_FIN – identificativo (FILE\_ID) della Giunzione di Viabilità Mista e Secondaria finale (numerico)

1.1.15 Classe 010117 Giunzione di Viabilità Mista e Secondaria (GZ\_VMS)

Componente spaziale o GZ\_VMS\_POS (posizione) – GU\_Point3D (punto 3D)

File di consegna o C010117\_POI.shp (punti 3D) o T010117\_TY.dbf ((tabella relazionata alla componente spaziale per la gestione dell'attributo multivalore "tipo")

Attributi ed Istanze Shapefile C010117\_POI.shp Non sono previsti attributi aggiuntivi oltre quelli comuni a tutte le Classi.

Tabella di relazione T010117\_TY.dbf: • GZ\_VMS\_TY – tipo (enumerato multivalore):

o 01 - confluenza/biforcazione

o 02 - cambio tipo di viabilità mista secondaria

o 03 - inizio/fine elemento

18

o 11 - cambio attributo elemento viabilità mista secondaria

o 1101 – cambio tipo elemento viabilità mista secondaria

o 1106 – cambio sede elemento viabilità mista secondaria

o 1107 – cambio livello elemento viabilità mista secondaria

• GZ\_VMS\_FSF – flag segmentazione fisica (booleano)

1.1.16 Classe 010118 Rete della Viabilità Mista Secondaria (RT\_VMS)

Componente spaziale o RT\_VMS\_GRAF – grafo GU\_CXCurve3D (Complex Curve in 3D)

Relazioni e vincoli

Connessione di elementi di viabilità mista secondaria (Classe 010116) mediante giunzioni di viabilità mista secondaria (Classe 010117) secondo le regole del grafo connesso.

1.1.17 Classe 010119 Rete Ciclabile (RT\_CIC)

Componente spaziale o RT\_CIC\_GRAF – grafo GU\_CXCurve3D (Complex Curve in 3D)

Relazioni e vincoli

Connessione di elementi ciclabili (Classe 010112) mediante giunzioni ciclabili (Classe 010113) secondo le regole del grafo connesso.

1.2 Tema 0102 – "Ferrovie"

1.2.1 Classe 010201 Sede di Trasporto su Ferro (SD\_FER)

Componente spaziale o SD\_FER\_SUP (estensione) – GU\_CPSurfaceB3D (Composite Surface Boundary 3D)

Shapefile di consegna o C010201\_POL.shp (poligonale) o C010201\_R3D.shp (ring 3D)

Attributi ed Istanze Shapefile C010201\_POL.shp • SD\_FER\_TY – tipo (enumerato):

19

o 01 – ferrovia

o 02 – tranvia

o 03 – metropolitana

o 04 – funicolare

• SD\_FER\_FON – fondo (enumerato):

o 01 – pavimentato o 02 – non pavimentato • SD\_FER\_SED – sede (enumerato):

- o 01 a raso
- o 02 su ponte/viadotto/cavalcavia
- o 03 in galleria o 04 – altro
- 

• SD\_FER\_LIV – livello (enumerato):

o 01 – in sottopasso o 02 – non in sottopasso

Shapefile/Classe C010201\_ R3D.shp • SD\_FER\_CON – tipo contorno (enumerato):

o 01 – contorno fisico o 02 – contorno fittizio

• ID\_SD\_FER – identificativo del poligono a cui appartiene il contorno (valore numerico intero)

1.2.2 Classe 010202 Elemento Ferroviario (EL\_FER)

Componente spaziale o EL\_FER\_TRAC (tracciato) – GU\_CPCurve3D (linea composta 3D)

Shapefile di consegna o C010202\_LIN.shp (archi 3D)

Attributi ed Istanze Shapefile C010202\_LIN.shp • EL\_FER\_POS – posizione (enumerato):

o 01 – in sede propria o 02 – passaggio a livello

• EL\_FER\_STA – stato (enumerato):

o 01 – in esercizio o 02 – in costruzione

20

o 03 – in disuso

• EL\_FER\_TAV – tipo (enumerato):

o 01 – alta velocità o 02 – ordinario

o 03 – condivisa

• EL\_FER\_TRA – tipo di trazione (enumerato):

o 01 – aderenza naturale o 02 – cremagliera

• EL\_FER\_ELE – elettrificazione (enumerato):

o 01 – linea elettrificata o 02 – linea non elettrificata

• EL\_FER\_SCA – scartamento (enumerato):

o 01 – ridotto o 02 – standard

o 03 – monorotaia

• EL\_FER\_SED – sede (enumerato):

 $o(01 - a\,raso)$ o 02 – su ponte/viadotto/cavalcavia

- o 03 in galleria
- $\overline{0.04}$  altro

• EL\_FER\_LIV – livello (enumerato):

o 01 – in sottopasso o 02 – non in sottopasso

• EL\_FER\_NBI – numero binari (numerico)

• NODO\_INI – identificativo (FILE\_ID) della Giunzione Ferroviaria iniziale (numerico) • NODO\_FIN – identificativo (FILE\_ID) della Giunzione Ferroviaria finale (numerico)

1.2.3 Classe 010203 Giunzione Ferroviaria (GZ\_FER)

Componente spaziale o GZ\_FER\_POS (posizione) – GU\_Point3D (punto 3D)

Shapefile di consegna o C010203\_POI.shp (punti 3D)

Attributi ed Istanze 21

Shapefile C010203\_POI.shp: • GZ\_FER\_TY – tipo (enumerato):

o 01 - passaggio a livello

- o 02 terminale
- o 03 diramazione/confluenza
- o 04 stazione/fermata/casello
- o 11 cambio attributo elemento ferroviario
- o 1101 cambio tipo dell'elemento ferroviario
- o 1103 cambio stato dell'elemento ferroviario
- o 1106 cambio sede dell'elemento ferroviario
- o 1107 cambio livello dell'elemento ferroviario
- o 1108 cambio posizione dell'elemento ferroviario
- o 1109 cambio tipo trazione dell'elemento ferroviario
- o 1110 cambio elettrificazione dell'elemento ferroviario
- o 1111 cambio scartamento dell'elemento ferroviario
- o 1112 cambio numero binari dell'elemento ferroviario

• GZ\_FER\_FSF – flag segmentazione fisica (booleano)

1.2.4 Classe 010204 Elemento Tranviario (EL\_TRV)

Componente spaziale o EL\_TRV\_TRAC (tracciato) – GU\_CPCurve3D (linea composta 3D)

Shapefile di consegna o C010204\_LIN.shp (archi 3D)

Attributi ed Istanze Shapefile C010204\_LIN.shp • EL\_TRV\_POS – posizione (enumerato):

o 01 – in sede propria o 02 – su sede veicolare

• EL\_TRV\_STA – stato (enumerato):

o 01 – in esercizio o 02 – in costruzione

o 03 – in disuso

• EL\_TRV\_SED – sede (enumerato):

o 01 – a raso

- o 02 su ponte/viadotto/cavalcavia
- o 03 in galleria
- $0.04 \text{altro}$
- EL\_TRV\_LIV livello (enumerato): 22

o 01 – in sottopasso o 02 – non in sottopasso • NODO\_INI – identificativo (FILE\_ID) della Giunzione Tranviaria (numerico)

• NODO\_FIN – identificativo (FILE\_ID) della Giunzione Tranviaria (numerico)

1.2.5 Classe 010205 Giunzione Tranviaria (GZ\_TRV)

Componente spaziale o GZ\_TRV\_POS (posizione) – GU\_Point3D (punto 3D)

Shapefile di consegna o C010205\_POI.shp (punti 3D)

Attributi ed Istanze Shapefile C010205\_POI.shp: • GZ\_TRV\_TY – tipo (enumerato):

o 02 - intersezione senza scambio

- o 03 terminale
- o 04 diramazione/confluenza
- o 05 stazione/fermata
- o 11 cambio attributo elemento tranviario
- o 1103 cambio stato dell'elemento tranviario
- o 1106 cambio sede dell'elemento tranviario
- o 1107 cambio livello dell'elemento tranviario
- o 1108 cambio posizione dell'elemento tranviario

• GZ\_TRV\_FSF – flag segmentazione fisica (booleano)

1.2.6 Classe 010206 Elemento Metropolitana (EL\_MET)

Componente spaziale o EL\_MET\_TRAC (tracciato) – GU\_CPCurve3D (linea composta 3D)

Shapefile di consegna o C010206\_LIN.shp (archi 3D)

Attributi ed Istanze Shapefile C010206\_LIN.shp

• EL\_MET\_STA – stato (enumerato):

- o 01 in esercizio
- o 02 in costruzione
- o 03 in disuso

• EL\_MET\_SED – sede (enumerato):

o 03 – su ponte/viadotto/cavalcavia

 <sup>23</sup> 

o 07 – in galleria/sotterraneo

• EL\_MET\_LIV – livello (enumerato):

o 01 – in sottopasso o 02 – non in sottopasso

• NODO\_INI – identificativo (FILE\_ID) della Giunzione di Metropolitana (numerico)

• NODO\_FIN – identificativo (FILE\_ID) della Giunzione di Metropolitana (numerico)

1.2.7 Classe 010207 Giunzione di Metropolitana (GZ\_MET)

Componente spaziale o GZ\_MET\_POS (posizione) – GU\_Point3D (punto 3D)

Shapefile di consegna o C010207\_POI.shp (punti 3D)

Attributi ed Istanze Shapefile C010207\_POI.shp: • GZ MET TY – tipo (enumerato):

o 01 - terminale o 02 - diramazione/confluenza o 03 - stazione/fermata o 11 - cambio attributo elemento di metropolitana o 1103 – cambio stato dell'elemento di metropolitana o 1106 – cambio sede dell'elemento di metropolitana o 1107 – cambio livello dell'elemento di metropolitana

• GZ\_MET\_FSF – flag segmentazione fisica (booleano)

1.2.8 Classe 010208 Elemento Funicolare (EL\_FUN)

Componente spaziale o EL\_FUN\_TRAC (tracciato) – GU\_CPCurve3D (linea composta 3D)

Shapefile di consegna 24

o C010208\_LIN.shp (archi 3D)

Attributi ed Istanze Shapefile C010208\_LIN.shp

• EL\_FUN\_STA – stato (enumerato):

o 01 – in esercizio o 02 – in costruzione o 03 – in disuso

• EL\_FUN\_SED – sede (enumerato):

o  $01 - a$  raso

o 02 – su ponte/viadotto/cavalcavia

o 07 – in galleria

• EL\_FUN\_LIV – livello (enumerato):

o 01 – in sottopasso o 02 – non in sottopasso

• EL\_FUN\_TRA – livello (enumerato):

o 01 – aderenza naturale o 02 – cremagliera

• NODO\_INI – identificativo (FILE\_ID) della Giunzione Funicolare (numerico)

• NODO\_FIN – identificativo (FILE\_ID) della Giunzione Funicolare (numerico)

1.2.9 Classe 010209 Giunzione Funicolare (GZ\_FUN)

Componente spaziale o GZ\_FUN\_POS (posizione) – GU\_Point3D (punto 3D)

Shapefile di consegna o C010209\_POI.shp (punti 3D)

Attributi ed Istanze Shapefile C010209\_POI.shp: • GZ\_FUN\_TY – tipo (enumerato):

o 01 - terminale

- o 02 diramazione/confluenza
- o 03 stazione/fermata
- o 11 cambio attributo elemento funicolare
- o 1103 cambio stato dell'elemento funicolare

25

o 1106 – cambio sede dell'elemento funicolare

o 1107 – cambio livello dell'elemento funicolare

o 1109 – cambio tipo trazione dell'elemento funicolare

• GZ\_FUN\_FSF – flag segmentazione fisica (booleano)

1.2.10 Classe 010210 Binario Industriale (BI\_IND)

Componente spaziale

o BI\_IND\_TRAC (tracciato) – GU\_CPCurve3D (linea composta 3D)

Shapefile di consegna o C010210\_LIN.shp (archi 3D)

Attributi ed Istanze Shapefile C010210\_LIN.shp: • BI IND TY – tipo (enumerato):

o 01 – binario industriale o 02 – binario di piano inclinato o 03 – altro

1.2.11 Classe 010211 Rete Ferroviaria (RT\_FER)

Componente spaziale o RT\_FER\_GRAF – grafo GU\_CXCurve3D (Complex Curve in 3D)

Relazioni e vincoli

Connessione di elementi ferroviari (Classe 010202) mediante giunzioni ferroviarie (Classe 010203) secondo le regole del grafo connesso.

1.2.12 Classe 010212 Rete Tranviaria (RT\_TRV)

Componente spaziale o RT\_TRV\_GRAF – grafo GU\_CXCurve3D (Complex Curve in 3D)

Relazioni e vincoli

Connessione di elementi tranviari (Classe 010204) mediante giunzioni tranviarie (Classe 010205) secondo le regole del grafo connesso.

26

1.2.13 Classe 010213 Rete Metropolitana (RT\_MET)

Componente spaziale o RT\_MET\_GRAF – grafo GU\_CXCurve3D (Complex Curve in 3D)

Relazioni e vincoli

Connessione di elementi di metropolitana (Classe 010206) mediante giunzioni di metropolitana (Classe 010207) secondo le regole del grafo connesso.

1.2.14 Classe 010213 Rete Funicolare (RT\_FUN)

Componente spaziale o RT\_FUN\_GRAF – grafo GU\_CXCurve3D (Complex Curve in 3D) Relazioni e vincoli

Connessione di elementi funicolari (Classe 010208) mediante giunzioni funicolari (Classe 010209) secondo le regole del grafo connesso.

1.3 Tema 0103 – "Altro Trasporto"

1.3.1 Classe 010301 Elemento di Trasporto a Fune (EL\_FNE)

Componente spaziale o EL\_FNE\_TRAC (tracciato) – GU\_CPCurve3D (linea composta 3D)

Shapefile di consegna o C010301\_LIN.shp (archi 3D)

Attributi ed Istanze Shapefile C010301\_LIN.shp • EL\_FNE\_STA – stato (enumerato):

o 01 – in esercizio o 02 – in costruzione o 03 – in disuso

• EL\_FNE\_TY – tipo (enumerato):

o 01 – telecabina

o 02 – cabinovia

o 03 – slittovia

o 04 – sciovia/skilift

27

o 05 – funivia o 06 – teleferica o 07 – seggiovia o 08 – non qualificato  $\Omega$  09 – altro

1.3.2 Classe 010302 Elemento di Trasporto su Acqua (EL\_ACQ)

Componente spaziale o EL\_ACQ\_TRAC (tracciato) – GU\_CPCurve3D (linea composta 3D)

Shapefile di consegna o C010302\_LIN.shp (archi 3D)

Attributi ed Istanze Shapefile C010302\_LIN.shp • EL\_ACQ\_TY – stato (enumerato): o 01 - vie fluviali o 02 - vie marittime o 03 - vie lacuali o 04 - via lagunare o 05 - altro

• EL\_ACQ\_MOB – tipo (enumerato):

- o 01 veicolare o 02 - ferroviario o 03 - pedonale
- o 04 merci

• EL\_ACQ\_INF – tipo (enumerato):

o 01 - porto girevole o 02 - porto scorrevole o 03 - traghetto o 04 - altro

28

2 Strato 02 "Immobili ed Antropizzazioni"

2.1 Tema 0201 "Edificato"

2.1.1 Classe 020101 Unità Volumetrica (UN\_VOL)

Componenti spaziali o UN\_VOL\_SUP (Sup\_base) – GU\_CPSurfaceB3D (Composite Surface Boundary 3D)

Shapefile di consegna o C020101\_POL.shp (poligonale) o C020101\_R3D.shp (ring 3D)

Attributi ed Istanze Shapefile C020101\_POL.shp • UN\_VOL\_AV – altezza volume (numerico)

• UN\_VOL\_POR – tipo di porzione (enumerato):

o 01 - al suolo

- o 02 ad aggetto
- o 03 soffitto di portico
- o 04 soffitto di sottopassaggio
- o 05 soffitto di loggia
- o 06 intermedia
- o 07 sovrapposta
- o 08 sotterranea
- o 09 archivolto, corridoio coperto

• UN\_VOL\_QE – quota estrusione (numerico)

• UN\_VOL\_EX – tipo estrusione (enumerato):

o 01 – estrusione in quota o 02 – altezza

• ID\_CR\_EDIF – identificativo dell'Edificio o dell'Edificio Minore a cui appartiene L'Unità Volumetrica

Shapefile C020101\_R3D.shp

• ID\_UN\_VOL – identificativo del poligono a cui appartiene il contorno (valore numerico intero)

29

2.1.2 Classe 020102 Edificio (EDIFC)

Componenti spaziali o EDIFC\_IS (ingombro\_suolo) – GU\_CPSurfaceB3D (Composite Surface Boundary 3D)

o EDIFC\_ME (max\_estensione) – GU\_CPSurface2D (Composite Surface in 2D)

Shapefile di consegna o C020102\_IS\_POL.shp (poligonale) o C020102\_IS\_R3D.shp o C020102\_ME\_POL.shp

Attributi ed Istanze Shapefile C020102\_IS\_POL.shp • EDIFC TY – tipologia edilizia (enumerato):

o 01 - generica o 02 - palazzo a torre, grattacielo o 03 - edificio tipico (trullo, nuraghe, etc.) o 0301 - nuraghe o 0302 - damuso o 0303 - tabià o 0304 - masseria o 0305 - trullo o 0306 - altro o 04 - villa o 05 - villetta a schiera o 06 - battistero o 07 - campanile o 08 - capannone o 09 - edificio rurale o 10 - castello o 11 - chiesa, basilica

```
o 12 - anfiteatro 
o 13 - faro 
o 14 - hangar 
o 15 - minareto, moschea 
o 16 - tempio 
o 17 - mulino 
o 18 - osservatorio 
o 19 - palazzetto dello sport 
o 21 - stadio 
• EDIFC_USO – categoria uso (enumerato):
```

```
o 01 - residenziale 
o 0101 - abitativa 
o 02 - amministrativo
```

```
o 0201 - municipio
```
30

o 0202 - sede provincia o 0203 - sede regione o 0204 - sede ambasciata o consolato o 03 - Servizio pubblico o 0301 - sanità o 030101 - sede di servizio socio assistenziale o 030102 - sede di ospedale o 030103 - sede servizi sanitari ASL o 030104 - sede clinica o 0303 - istruzione o 030301 - sede di scuola o 030302 - università o 030303 - laboratorio di ricerca o 0304 - sede di poste-telegrafi o 0305 - sede di tribunale o 0306 - sede forze dell'ordine (per la descrizione: polizia, etc.) o 0307 - sede di vigili del fuoco o 0308 - casello forestale o 04 - militare o 0401 - caserma o 05 - luogo di culto o 06 - servizi di trasporto o 0601 - aereo o 060101 - stazione passeggeri aeroportuale o 060102 - eliporto o 0602 - stradale o 060201 - stazione autolinee o 060202 - parcheggio multipiano o coperto o 060203 - edificio accessorio alle strade o 0603 - ferroviario o 060301 - stazione passeggeri ferroviaria

- o 060302 deposito ferroviario per vagoni, rimessa locomotive
- o 060303 casello ferroviario
- o 060304 fermata ferroviaria
- o 060305 scalo merci
- o 0604 altro impianto di trasporto
- o 060401 stazione marittima
- o 060402 stazione metropolitana
- o 060403 stazione tranviaria
- o 060404 stazione funivia
- o 060405 stazione cabinovia
- o 060406 stazione seggiovia
- o 060407 stazione skilift
- o 07 commerciale
- o 0701 sede di banca
- o 0702 sede di centro commerciale
- o 0703 mercato
- o 0704 sede di supermercato, ipermercato
- o 08 industriale
- o 0801 stabilimento industriale
- o 0802 impianto di produzione energia
	- 31
- o 080201 centrale elettrica o 080202 - centrale termoelettrica o 080203 - centrale idroelettrica
- o 080204 centrale nucleare
- o 080205 stazione sottostazione elettrica
- o 080206 stazione di trasformazione
- o 0803 impianto tecnologico
- o 0804 depuratore
- o 0805 inceneritore
- o 0806 stazione di telecomunicazioni
- o 0807 edificio di teleriscaldamento
- o 0808 edificio di area ecologica
- o 09 agricolturale
- o 0901 fattoria
- o 0902 stalla
- o 0903 fienile
- o 0904 allevamento
- o 10 ricreativo
- o 1001 sede di attività culturali
- o 100101 biblioteca
- o 100102 cinema
- o 100103 teatro, auditorium
- o 100104 museo
- o 100105 pinacoteca
- o 1002 sede di attività sportive
- o 100201 piscina coperta
- o 100202 palestra

o 100203 - palaghiaccio

o 11 - carcere, istituto di pena

o 12 - strutture ricettive

o 1201 - struttura alberghiera

o 1202 - sede albergo, locanda (specificare che si tratta delle sedi condivise)

o 1203 - campeggio

o 1204 - rifugio montano

• EDIFC\_SOT – sotterraneo (enumerato):

o 01 – non sotterraneo o 02 – sotterraneo

• EDIFC\_STAT – stato (enumerato):

o 01 – in costruzione  $\Omega = \text{in}$  disuso/diruto o 03 – costruito

• EDIFC MON – flag che definisce il valore monumentale dell'edificio (booleano)

• ID\_CS\_EDI – identificativo del Cassone Edilizio a cui appartiene l'Edificio

Shapefile/Classe C020102\_IS\_R3D.shp 32

• EDIFC CONT – tipo contorno (enumerato):

o 01 – reale o 02 – contorno fittizio

• ID EDIFC – identificativo del poligono a cui appartiene il contorno (valore numerico) intero)

Shapefile C020102\_ME\_POL.shp • EDIFC PORZ – porzione estensione (enumerato):

o 01 – ingombro al suolo

o 02 – aggetto

o 03 – portico

o 04 – sottopassaggio

• ID\_EDI\_IS – specifica l'identificativo dell'Edificio ingombro al suolo a cui è associata la porzione di massima estensione.

2.1.3 Classe 020103 Cassone Edilizio (CS\_EDI)

Componenti spaziali o CS\_EDI\_IS (ingombro\_suolo) – GU\_CPSurfaceB3D (Composite Surface Boundary 3D) o CS\_EDI\_ME (max\_estensione) – GU\_CPSurface2D (Composite Surface in 2D)

Shapefile di consegna o C020103\_IS\_POL.shp (poligonale) o C020103\_IS\_R3D.shp (ring 3D) o C020103\_ME\_POL.shp (poligonale)

Attributi ed Istanze Shapefile C020103 IS POL.shp – non contiene attributi oltre quelli comuni a tutte le Classi

Shapefile C020103\_ME\_POL.shp

• ID\_CS\_EDI – intero lungo, puntamento al poligono di ingombro al suolo al quale la massima estensione si riferisce (coincide con un valore del campo "FILE\_ID")

Shapefile/Classe C020103\_IS\_R3D.shp • CS\_EDI\_CON – tipo contorno (enumerato):

o 01 – reale o 02 – fittizio

33

• ID\_CS\_EDI – identificativo del poligono a cui appartiene il contorno (valore numerico intero)

2.1.4 Classe 020104 Elemento di Copertura (ELE\_CP)

Componenti spaziali o ELE\_CP\_SUP (copertura) – GU\_CPSurfaceB3D (Composite Surface Boundary 3D)

Shapefile di consegna o C020104\_POL.shp (poligonale) o C020104\_R3D.shp (ring 3D)

Attributi ed Istanze Shapefile C020104\_POL.shp • ELE\_CP\_TY – tipo di copertura (enumerato):

o 01 – falda

- o 02 terrazzo
- o 03 arrotondata
- o 04 piatta
- o 05 dentellata
- o 06 semisferica, cupola
- o 07 pensilina, tettoia
- o 08 copertura trasparente di galleria o lucernario
- o 09 muro, parapetto di coronamento
- o 10 copertura di loggiato
- o 11 non qualificato

• ELE\_CP\_QE – quota di estrusione (numerico) – attributo richiesto solo al 2k. Rappresenta il valore di quota assoluta rispetto alla quale proiettare la superficie di estrusione

• ELE\_CP\_EX – tipo estrusione (enumerato):

o 01 – estrusione in quota o 02 – altezza

• ID\_CR\_EDIF – identificativo dell'Edificio o dell'Edificio Minore a cui appartiene l'Elemento di Copertura

Shapefile/Classe C020104\_R3D.shp • ELE\_CP\_CON – tipo contorno (enumerato):

o 01 – contorno fisico o 02 – contorno fittizio

34

• ID ELE CP – identificativo del poligono a cui appartiene il contorno (valore numerico) intero)

2.1.5 Classe 020105 Particolare Architettonico (PAR\_AR)

Componenti spaziali o PAR\_AR\_SUP (sup\_riferimento) – GU\_CPSurfaceB3D (Composite Surface Boundary 3D) o PAR\_AR\_POS (posizione) – GU\_Point3D (punto 3D)

Shapefile di consegna o C020105\_POL.shp (poligonale) o C020105\_R3D.shp (ring 3D) o C020105\_POI.shp (punti 3D)

Attributi ed Istanze Shapefile C020105\_POL.shp • PAR\_AR\_TY – tipo particolare (enumerato):

o 01 – comignolo

- o 02 scalinata o scala esterna di edificio
- o 03 balcone
- o 04 veranda
- o 05 bow window
- o 06 finestra a falda, lucernario
- o 07 abbaino rilevato
- o 08 vano tecnico
- o 09 contrafforte
- o 10 bastionatura
- o 11 colonna, pilastro
- o 12 parapetto

o 13 – volume accessorio non qualificato

• PAR\_AR\_QE – quota di estrusione (numerico) – attributo richiesto solo al 2k. Rappresenta il valore di quota assoluta rispetto alla quale proiettare la superficie di estrusione.

• PAR\_AR\_EX – tipo estrusione (enumerato) – attributo richiesto solo al 2k:

o 01 – estrusione in quota o 02 – spessore

• ID\_CR\_EDIF – identificativo dell'Edificio o dell'Edificio Minore a cui appartiene il Particolare Architettonico

Shapefile/Classe C020105\_R3D.shp 35

• PAR\_AR\_CON – tipo contorno (enumerato):

o 01 – contorno fisico o 02 – contorno fittizio

• ID\_PAR\_AR – identificativo del poligono a cui appartiene il contorno (valore numerico intero)

Shapefile C020105\_POI.shp • PAR\_AR\_TY – tipo particolare (enumerato):

o 01 – comignolo o 11 – colonna, pilastro

• ID\_CR\_EDIF – identificativo dell'Edificio o dell'Edificio Minore a cui appartiene il Particolare Architettonico

2.1.6 Classe 020106 Edificio Minore (EDI\_MIN)

Componenti spaziali o EDI\_MIN\_IS (ingombro\_suolo) – GU\_CPSurfaceB3D (Composite Surface Boundary 3D)

o EDI\_MIN\_POS (posizione) – GU\_Point3D (punto 3D)

Shapefile di consegna o C020106\_POL.shp (poligonale) o C020106\_R3D.shp (ring 3D) o C020106\_POI.shp (punti 3D)

Attributi ed Istanze Shapefile C020106\_POL.shp • EDI MIN TY – tipologia edilizia (enumerato):

o 01 – baracca

- o 02 chiosco
- o 03 tomba cimiteriale
- o 04 edicola funeraria
- o 05 torre, porta
- o 06 manufatto di insediamento archeologico
- o 07 garage, box auto
- o 08 casello autostradale
- o 09 ingresso, portineria
- o 10 servizi alle attrezzature sportive
- o 11 attrezzature turistiche, balneari
- o 12 servizi alle strutture produttive
- o 13 edificio cimiteriale di servizio
- o 14 tendone pressurizzato

36

- o 15 spogliatoio
- o 16 edifici minori ricreativo/sportivi
- o 17 loggiato
- o 18 cappella
- o 50 container, abitazione temporanea
- EDI\_MIN\_PR struttura precaria (enumerato):
- o 01 si
- $0.02 no$
- EDI\_MIN\_ST stato (enumerato):
- o 01 in costruzione o 02 - diruto, rudere o 03 - costruito

Shapefile/Classe C020106\_R3D.shp • EDI\_MIN\_CO – tipo contorno (enumerato):

o 01 – contorno fisico o 02 – contorno fittizio

• ID\_EDI\_MIN – identificativo del poligono a cui appartiene il contorno (valore numerico intero)

Shapefile C020106\_POI.shp • EDI\_MIN\_TY – tipologia edilizia (enumerato):

- o 01 baracca o 02 – chiosco
- o 03 tomba cimiteriale
- o 04 edicola funeraria
- o 05 torre, porta
- o 06 manufatto di insediamento archeologico
- o 07 garage, box auto
- o 08 casello autostradale
- o 09 ingresso, portineria
- o 10 servizi alle attrezzature sportive
- o 11 attrezzature turistiche, balneari
- o 12 servizi alle strutture produttive
- o 13 edificio cimiteriale di servizio
- o 14 tendone pressurizzato
- o 15 spogliatoio
- o 16 edifici minori ricreativo/sportivi
- o 17 loggiato
- o 18 cappella
- o 50 container, abitazione temporanea
- EDI MIN PR struttura precaria (enumerato):  $0.01 - si$

37

```
o 02 – no
```
• EDI\_MIN\_ST – stato (enumerato):

o 01 - in costruzione

- o 02 diruto, rudere
- o 03 costruito
- 2.2 Tema 0202 "Manufatti"

2.2.1 Classe 020201 Manufatto Industriale (MN\_EDI)

Componenti spaziali o MN\_IND\_SUP (sup\_riferimento) – GU\_CXSurfaceB3D (Complex Surface Boundary 3D) o MN\_IND\_POS (posizione) – GU\_Point3D (punto 3D) o MN\_IND\_TRAC (tracciato) – GU\_CPCurve3D (Composite Curve in 3D)

Shapefile di consegna o C020201\_POL.shp (poligonale) o C020201\_R3D.shp (ring 3D) o C020201\_POI.shp (punti 3D) – punti rappresentativi degli oggetti non rappresentabili alla scala o C020201\_LIN.shp (lineare 3D) – archi rappresentativi degli oggetti di tipologia "nastro trasportatore" non rappresentabili come superfici

Attributi ed Istanze Shapefile C020201\_POL.shp • MN IND TY – tipo (l'istanza 0414 non è prevista da IntesaGIS) – tipo (enumerato):

o 0401 - cabina trasformazione energia

o 0402 - cabina rete acqua o 0403 - cabina rete gas o 0404 - aeromotore, pala eolica o 0406 - ciminiera o 0407 - contenitore industriale protetto o 040701 - cisterna o 040702 - serbatoio o 04070201 - serbatoio interrato o 04070202 - serbatoio in superficie o 04070203 - serbatoio pensile o 040703 - silo o 0408 - manufatti di impianti produzione energia o 040801 – pannello fotovoltaico o 0409 - pozzo captazione/stazione di pompaggio o 0410 - forno

38

o 0411 - vasca o 0412 - torre piezometrica o 0413 – serra o 0414 – nastro trasportatore

• MN\_IND\_QE – quota di estrusione (numerico)

• MN\_IND\_EX – tipo estrusione (enumerato):

o 01 – estrusione in quota o 02 – altezza

Shapefile/Classe C020201\_ R3D.shp • MN\_IND\_CON – tipo\_contorno (enumerato):

o 01 – contorno fisico o 02 – contorno fittizio

• ID MN IND – identificativo del poligono a cui appartiene il contorno (valore numerico) intero)

Shapefile C020201\_POI.shp • MN\_IND\_TY – tipo (enumerato):

o 0401 - cabina trasformazione energia o 0402 - cabina rete acqua o 0403 - cabina rete gas o 0404 - aeromotore, pala eolica o 0406 - ciminiera o 0407 - contenitore industriale protetto o 040701 - cisterna o 040702 - serbatoio

- o 04070201 serbatoio interrato o 04070202 - serbatoio in superficie o 04070203 - serbatoio pensile o 040703 - silo o 0408 - manufatti di impianti produzione energia o 040801 – pannello fotovoltaico o 0409 - pozzo captazione/stazione di pompaggio o 0410 - forno o 0411 - vasca o 0412 - torre piezometrica o 0413 – serra o 0414 – nastro trasportatore Shapefile C020201\_LIN.shp
- MN\_IND\_TY tipo (enumerato): o 0414 – nastro trasportatore

39

2.2.2 Classe 020202 Manufatto Monumentale e di Arredo Urbano (MN\_MAU)

Componenti spaziali o MN\_MAU\_SUP (sup\_riferimento) – GU\_CXSurfaceB3D (Complex Surface Boundary 3D)

o MN\_MAU\_POS (posizione) – GU\_Point3D (punto 3D)

Shapefile di consegna o C020202\_POL.shp (poligonale) o C020202\_R3D.shp (ring 3D) o C020202\_POI.shp (punti 3D) – punti rappresentativi degli oggetti non rappresentabili a misura (collassamento)

Attributi ed Istanze Shapefile C020202\_POL.shp • MN\_MAU\_TY – tipo (enumerato):

o 01 – fontana o 02 – monumento o 03 – gazebo

• MN\_MAU\_QE – quota di estrusione (numerico)

• MN\_MAU\_EX – tipo estrusione (enumerato):

o 01 – estrusione in quota o 02 – altezza

Shapefile/Classe C020202\_ R3D.shp • MN\_MAU\_CON – tipo\_contorno (enumerato): o 01 – contorno fisico o 02 – contorno fittizio

• ID\_MN\_MAU – identificativo del poligono a cui appartiene il contorno (valore numerico intero)

Shapefile C020202\_POI.shp • MN\_MAU\_TY – tipo (enumerato):

o 01 – fontana o 02 – monumento o 03 – gazebo

40

2.2.3 Classe 020204 Attrezzatura Sportiva/Ricreativa (ATTR\_SP)

Componenti spaziali o ATTR\_SP\_SUP (sup\_riferimento) – GU\_CXSurfaceB3D (Complex Surface Boundary 3D)

Shapefile di consegna o C020204\_POL.shp (poligonale) o C020204\_R3D.shp (ring 3D)

Attributi ed Istanze Shapefile C020204\_POL.shp • ATTR SP TY – tipo (enumerato):

o 01 - vasca, piscina scoperta o 02 - campi sportivi o 0201 - campo calcio o 0202 - campo tennis o 0203 - campo calcetto o 0204 - campo basket, volley o 0205 - campo bocce o 0206 - campo da baseball o 0207 - campo rugby o 07 - campo sportivo non qualificato o 08 - pista o 0801 - pista per atletica o 0802 - autodromo o 0803 - pista gokart o 0804 - velodromo o 0805 - ippodromo o 0806 - pista da sci o 0807 - pista pattinaggio o 10 - tiro a segno, poligono o 15 - gradinata • ATTR\_SP\_QE – quota di estrusione (numerico) • ATTR\_SP\_EX – tipo estrusione (enumerato):

o 01 – estrusione in quota o 02 – altezza

Shapefile/Classe C020204\_ R3D.shp • ATTR\_SP\_CO – tipo\_contorno (enumerato):

o 01 – contorno fisico o 02 – contorno fittizio

41

• ID\_ATTR\_SP – identificativo del poligono a cui appartiene il contorno (valore numerico intero)

2.2.4 Classe 020205 Manufatto d'Infrastruttura di Trasporto (MAN\_TR)

Componenti spaziali o MAN\_TR\_SUP (sup\_riferimento) – GU\_CXSurfaceB3D (Complex Surface Boundary 3D)

o MAN\_TR\_TRAC (tracciato) – GU\_CPCurve3D (linea composta 3D)

Shapefile di consegna o C020205\_POL.shp (poligonale) o C020205\_R3D.shp (ring 3D) o C020205\_LIN.shp (archi 3D) – archi rappresentativi degli oggetti non rappresentabili a misura (collassamento)

Attributi ed Istanze Shapefile C020205\_POL.shp • MAN\_TR\_TY – tipo (enumerato):

- o 01 spartitraffico
- o 02 isola di traffico
- o 03 rotatoria
- o 04 marciapiede, sagrato, piazza
- o 05 percorsi a gradinate
- o 06 pista di rullaggio
- o 07 pista aeroporto non qualificata
- o 08 piattaforma decollo atterraggio elicotteri
- o 09 rampa
- o 10 piano di carico
- o 11 piattaforma girevole
- o 12 manufatto infrastruttura di trasporto non qualificato
- o 13 banchina marciapiede di binario

• MAN\_TR\_QE – quota di estrusione (numerico)

• MAN\_TR\_EX – tipo estrusione (enumerato):

```
o 01 – estrusione in quota 
o 02 – altezza
```
Shapefile/Classe C020205\_ R3D.shp • MAN\_TR\_CON – tipo\_contorno (enumerato):

o 01 – contorno fisico o 02 – contorno fittizio

42

• ID\_MAN\_TR – identificativo del poligono a cui appartiene il contorno (valore numerico intero)

Shapefile C020205\_LIN.shp • MAN\_TR\_TY – tipo (enumerato):

o 01 - spartitraffico

- o 02 isola di traffico
- o 03 rotatoria
- o 04 marciapiede, sagrato, piazza
- o 05 percorsi a gradinate
- o 06 pista di rullaggio
- o 07 pista aeroporto non qualificata
- o 08 piattaforma decollo atterraggio elicotteri
- o 09 rampa
- o 10 piano di carico
- o 11 piattaforma girevole
- o 12 manufatto infrastruttura di trasporto non qualificato
- o 13 banchina marciapiede di binario

2.2.5 Classe 020206 Area Attrezzata del Suolo (AATT\_SUP)

Componenti spaziali o AATT\_SUP (sup\_riferimento) – GU\_CXSurfaceB3D (Complex Surface Boundary 3D)

Shapefile di consegna o C020206\_POL.shp (poligonale) o C020206\_R3D.shp (ring 3D)

Attributi ed Istanze Shapefile C020206\_POL.shp • AATT\_TY– tipo (enumerato):

o 01 – cortile

- o 02 corte
- o 03 resede, spazio esterno generico
- o 04 cavedio

o 05 – chiostro o 06 – spazio interno generico o 07 – aia o 08 – area antropizzata non ulteriormente qualificata

Shapefile/Classe C020206\_ R3D.shp • AATT\_CONT – tipo\_contorno (enumerato): o 01 – contorno fisico

43

o 02 – contorno fittizio • ID\_AATT – identificativo del poligono a cui appartiene il contorno (valore numerico intero)

2.2.6 Classe 020207 Sostegno a Traliccio (TRALIC)

Componenti spaziali o TRALIC\_BASE (sup\_base) – GU\_CXSurfaceB3D (Complex Surface Boundary 3D)

o TRALIC\_BASE\_POS (posizione) – GU\_Point3D (punto 3D)

Shapefile di consegna o C020207\_POL.shp (poligonale) o C020207\_R3D.shp (ring 3D) o C020207\_POI.shp (punti 3D) – punti rappresentativi degli oggetti non rappresentabili a misura (collassamento)

Attributi ed Istanze Shapefile C020207\_POL.shp • TRALIC\_TY – definisce la tipologia del sostegno (enumerato):

o 08 – antenna, ripetitore o 09 – traliccio o 0901 – di interramento o 0902 – intermedio o 10 – torre metallica o 12 – sostegno non qualificato

• TRALIC IMP – definisce il tipo di impianto per il quale l'oggetto è sostegno (enumerato):

o 01 – di cabinovia

- o 02 di seggiovia
- o 03 di funivia
- o 05 di teleferica
- o 06 di linea elettrica
- o 07 di linea telefonica
- o 08 di impianto di telecomunicazione

• TRALIC\_QSO – rappresenta il valore della quota nel punto più elevato del sostegno

(numerico)

```
Shapefile/Classe C020207_R3D.shp 
• TRALIC CON – tipo_contorno (enumerato):
o 01 – contorno fisico
```
44

o 02 – contorno fittizio • ID\_TRALIC – identificativo del poligono a cui appartiene il contorno (valore numerico intero)

Shapefile C020207\_POI.shp • TRALIC\_TY – tipo (enumerato):

o 08 – antenna, ripetitore o 09 – traliccio o 0901 – – di interramento o 0902 – – intermedio o 10 – torre metallica o 12 – sostegno non qualificato

• TRALIC\_IMP – definisce il tipo di impianto per il quale l'oggetto è sostegno (enumerato):

- o 01 di cabinovia
- o 02 di seggiovia
- o 03 di funivia
- o 05 di teleferica
- o 06 di linea elettrica
- o 07 di linea telefonica
- o 08 di impianto di telecomunicazione

• TRALIC\_QSO – rappresenta il valore della quota nel punto più elevato del sostegno (numerico)

2.2.7 Classe 020208 Palo (PALO)

Componenti spaziali o PALO\_POS (posizione) – GU\_Point3D (Point in 3D)

Shapefile di consegna o C020208\_POI.shp (punti 3D)

Attributi ed Istanze Shapefile C020208\_POI.shp • PALO\_TY – definisce la tipologia di palo (enumerato):

o 11 – palo o 14 – altro • PALO\_IMP – definisce il tipo di impianto per il quale l'entità è sostegno (enumerato):

o 01 – di elettrificazione ferrovia o 02 – di seggiovia o 03 – di funivia

45

o 04 – di skilift o 05 – di teleferica o 06 – di linea elettrica o 0601 – con trasformazione elettrica o 0602 – senza trasformazione elettrica o 07 – di linea telefonica o 08 – di illuminazione pubblica o 0801 – palo di supporto punto di illuminazione o 0802 – palo di ancoraggio o 09 – impianto non qualificato

• PALO\_QMAX – rappresenta il valore della quota massima del palo (numerico)

2.2.8 Classe 020209 Elemento Divisorio (EL\_DIV)

Componenti spaziali o EL\_DIV\_TRAC (tracciato) – GU\_CPCurve3D (linea composta 3D)

Shapefile di consegna o C020209\_LIN.shp (archi 3D)

Attributi ed Istanze Shapefile C020209\_LIN.shp • EL\_DIV\_TY – tipo (enumerato):

o 02 - cancellata

o 04 - filo spinato

- o 13 rete metallica
- o 17 recinzione
- o 18 staccionata

o 19 - siepe

o 20 - altro elemento divisorio

2.2.9 Classe 020210 Muro o Divisione in Spessore (MU\_DIV)

Componenti spaziali o MU\_DIV\_SUP (sup\_riferimento) – GU\_CPSurfaceB3D (Composite Surface Boundary 3D)

Shapefile di consegna o C020210\_POL.shp (poligonale) o C020210\_R3D.shp (ring 3D)

Attributi ed Istanze Shapefile C020210\_POL.shp • MU\_DIV\_TY – tipo (enumerato):

46

o 01 – bastione o 02 – muro o 0201 – muro in muratura o 0202 – muro a secco o 03 – divisori non qualificati o 06 – mura di cinta di città

Shapefile/Classe C020210\_ R3D.shp • MU\_DIV\_CON – tipo\_contorno (enumerato):

o 01 – contorno fisico o 02 – contorno fittizio

• ID MU DIV – identificativo del poligono a cui appartiene il contorno (valore numerico) intero)

```
2.2.10 Classe 020211 Conduttura (MN_CON)
```
Componenti spaziali o MN\_CON\_SUP (estensione) – GU\_CPSurfaceB3D (Composite Surface Boundary 3D)

Shapefile di consegna o C020211\_POL.shp (poligonale) o C020211\_R3D.shp (ring 3D)

Attributi ed Istanze Shapefile C020211\_POL.shp • MN\_CON\_TY – tipo (enumerato):

- o 0427 acquedotto o 0428 – condotta forzata o 0430 – oleodotto o 0431 – gasdotto o 0433 – vaporodotto o 0434 – metanodotto
- o 0435 conduttura non qualificata

• MN\_CON\_SED – sede (enumerato):

o 01 – in superficie

o 03 – sopraelevato

Shapefile/Classe C020211\_ R3D.shp

• ID\_MN\_CON – identificativo del poligono a cui appartiene il contorno (valore numerico intero)

47

2.2.11 Classe 020212 Localizzazione di Manufatto Edilizio o di Arredo/Igiene Urbana (MN\_ARR)

Componenti spaziali o MN\_ARR\_POS (posizione) – GU\_Point3D (Punti 3D)

Shapefile di consegna o C020212\_POI.shp (punti 3D)

Attributi ed Istanze Shapefile C020212\_POI.shp • MN\_ARR\_TY – categoria (enumerato):

o 01 - categoria manufatti edilizi o 0101 - generico o 0102 - monumento/colonna indicatrice o 0103 - fontanella o 02 - categoria arredo urbano o 0201 - panchina o 0202 - lampione o 0204 - non qualificato o 03 - categoria manufatti di culto o 0301 - croce isolata o 0302 - tabernacolo o 0303 - altri manufatti di culto o 06 - manufatti di igiene urbana

Relazioni e vincoli

2.2.12 Classe 020213 Localizzazione di Manufatto di Rete (MN\_RTC)

Componenti spaziali o MN\_RTC\_POS (posizione) – GU\_Point3D (Punti 3D)

Shapefile di consegna o C020213\_POI.shp (punti 3D)

Attributi ed Istanze Shapefile C020213\_POI.shp • MN\_RTC\_TY – categoria (enumerato):

o 01 – categoria rete gas o 0101 – pozzetto o 0102 – chiusino o 0104 – tubo di sfiato

o 02 – categoria rete teleriscaldamento

#### 48

o 0204 – pozzetto o 0205 – chiusino o 03 – categoria rete telecomunicazione o 0307 – pozzetto o 04 – categoria adduzione delle acque o 0401 – idrante o 040101 – idrante soprassuolo o 040102 – idrante in sottosuolo o 0406 – punto di presa o 05 – categoria smaltimento delle acque o 0501 – caditoia o 0502 – pozzetto di smaltimento o 06 – categoria rete elettrica o 0601 – pozzetto o 0602 – cassetta di distribuzione

2.2.13 Classe 020214 Localizzazione di Manufatto Industriale/di Trasporto (LOC\_IND)

```
Componenti spaziali 
o LOC_IND_POS (posizione) – GU_Point3D (Punti 3D)
```
Shapefile di consegna o C020214\_POI.shp (punti 3D)

Attributi ed Istanze Shapefile C020214\_POI.shp • LOC\_IND\_TY – categoria (enumerato):

o 01 – categoria manufatti industriali o 0101 – gru o 010101 – su installazione fissa o 010102 – su rotaia o 0103 – altri manufatti industriali o 0104 – sifone o 05 – categoria manufatti di infrastrutture di trasporto o 0501 – distributore carburanti o 0502 – cippo chilometrico o 0503 – cippo di vario genere o 0504 – dissuasore di velocità o 0505 – semaforo o 0506 – gruppo di controllo impianto semaforico o 06 – categoria manufatti portuali o 0601 – faro fanale o 0602 – boa o 0603 – briccole o 0604 – scalo

```
o 0605 – ancoraggio 
o 07 – pozzo acquiferi 
o 08 – pozzo idrocarburi
```

```
 49
```
o 50 – abbeveratoio

2.3 Tema 0203 "Opere delle Infrastrutture di Trasporto"

2.3.1 Classe 020301 Ponte/Viadotto/Cavalcavia (PONTE)

Componenti spaziali o PONTE\_SEDE (sup\_sede) – GU\_CXSurfaceB3D (Complex Surface Boundary 3D)

File di consegna o C020301\_POL.shp (poligonale) o C020301\_R3D.shp (ring 3D) o T020301\_MAT.dbf ((tabella relazionata alla componente spaziale per la gestione dell'attributo multivalore "materiale") o T020301\_USO.dbf ((tabella relazionata alla componente spaziale per la gestione dell'attributo multivalore "uso") o T020301\_TY.dbf ((tabella relazionata alla componente spaziale per la gestione dell'attributo multivalore "tipo")

Attributi ed Istanze Shapefile C020301\_POL.shp • PONTE\_STRU – struttura (enumerato):

 $o<sub>01</sub>$  - fisso o 0101 - ad arco o 0102 - a sbalzo o 0103 - di barche o 0104 - a trave, struttura reticolare o piena o 0105 - sospeso o 0106 - altro o 06 - mobile o 0601 - a sollevamento verticale o scorrevole o 0602 - levatoio o 0603 - girevole o 0604 - girevole/scorrevole

• PONTE VIE – vie (enumerato):

o 01 – ad una via

o 02 – a più vie

• PONTE\_CP – coperto (enumerato):

o 01 – coperto o 02 – non coperto 50

• PONTE\_LL – luce libera (numerico)

• PONTE LIV – livello (enumerato):

o 01 – in sottopasso o 02 – non in sottopasso

Shapefile/Classe C020301\_ R3D.shp • PONTE\_CONT – tipo\_contorno (enumerato):

o 01 – contorno fisico o 02 – contorno fittizio

• ID PONTE – identificativo del poligono a cui appartiene il contorno (valore numerico intero)

Tabella di relazione T020301\_MAT.dbf: • ID\_PONTE – identificativo dell'opera (corrispondente al "FILE\_ID" dello shapefile/Classe C020301\_POL.shp) • PONTE\_MAT – materiale (enumerato multivalore):

- o 01 calcestruzzo
- o 02 legno
- o 03 muratura
- o 05 ferro, acciaio

Tabella di relazione T020301\_USO.dbf: • ID\_PONTE – identificativo dell'opera (corrispondente al "FILE\_ID" dello shapefile/Classe C020301\_POL.shp) • PONTE\_USO – uso (enumerato multivalore):

o 01 – autostradale

- o 02 stradale
- o 03 ferroviario
- o 04 pedonale
- $\overline{0.05}$  ciclabile

Tabella di relazione T020301\_TY.dbf: • ID\_PONTE – identificativo dell'opera (corrispondente al "FILE\_ID" dello shapefile/Classe C020301\_POL.shp) • PONTE TY – tipo (enumerato multivalore):

o 01 – ponte o 02 – viadotto o 03 – cavalcavia o 04 – non qualificato 2.3.2 Classe 020303 Galleria (GALLER)

Componenti spaziali o GALLER\_SUP (sup\_sede) – GU\_CXSurfaceB3D (Complex Surface Boundary 3D)

File di consegna o C020303\_POL.shp (poligonale) o C020303\_R3D.shp (ring 3D) o T020303\_USO.dbf ((tabella relazionata alla componente spaziale per la gestione dell'attributo multivalore "uso")

Attributi ed Istanze Shapefile C020303\_POL.shp • GALLER\_TY (Attributo non richiesto all'ATI) – tipo (enumerato):

o 01 – ordinaria o 02 – paramassi

Shapefile/Classe C020303\_R3D.shp • GALLER\_CON – tipo\_contorno (enumerato):

o 01 – contorno fisico o 02 – contorno fittizio

• ID\_GALLER – identificativo del poligono a cui appartiene il contorno (valore numerico intero)

Tabella di relazione T020303\_USO.dbf: • ID\_GALLER – identificativo dell'opera (corrispondente al "FILE\_ID" dello shapefile/Classe C020303 POL.shp) • GALLER\_USO – uso (enumerato multivalore):

- o 01 autostradale
- o 02 stradale
- o 03 ferroviario
- o 04 pedonale
- $\overline{0.05}$  ciclabile

2.4 Tema 0204 "Opere di Sostegno e di Difesa del Suolo"

2.4.1 Classe 020401 Muro di Sostegno e Ritenuta del terreno (MU\_SOS)

Componente spaziale o MU\_SOS\_SUP (sup\_riferimento) – GU\_CXSurfaceB3D (Complex Surface Boundary 3D)

52

o MU\_SOS\_TRAC (tracciato) – GU\_CPCurve3D (linea composta 3D)

Shapefile di consegna o C020401\_POL.shp (poligonale) o C020401\_R3D.shp (ring 3D) o C020401\_LIN.shp (archi 3D) – archi rappresentativi degli oggetti non rappresentabili a misura (collassamento)

Attributi ed Istanze Shapefile C020401\_POL.shp • MU\_SOS\_TY – tipo (enumerato):

o 01 – scarpata artificiale o 0101 – rivestimento naturale o 0102 – rivestimento artificiale o 02 – terrapieno o 03 – gabbionata di sostegno o 04 – muro di sostegno o 05 – terrazzamento agricolo o 06 – muro d'ala

Shapefile C020401\_LIN.shp • MU\_SOS\_TY – tipo (enumerato):

o 01 – scarpata artificiale o 0101 – rivestimento naturale o 0102 – rivestimento artificiale o 02 – terrapieno o 03 – gabbionata di sostegno o 04 – muro di sostegno o 05 – terrazzamento agricolo o 06 – muro d'ala

Shapefile/Classe C020401\_R3D.shp • MU\_SOS\_CON – tipo\_contorno (enumerato):

o 01 – contorno fisico o 02 – contorno fittizio

• ID\_MU\_SOS – identificativo del poligono a cui appartiene il contorno (valore numerico intero)

53

2.5 Tema 0205 "Opere Idrauliche, di Difesa e di Regimazione Idraulica"

2.5.1 Classe 020501 Diga (DIGA)

Componente spaziale

o DIGA\_SUP (sup\_riferimento) – GU\_CXSurfaceB3D (Complex Surface Boundary 3D) o DIGA\_TRAC (tracciato) – GU\_CPCurve3D (linea composta 3D)

File di consegna o C020501\_POL.shp (poligonale) o C020501\_R3D.shp (ring 3D) o C020501\_LIN.shp (archi 3D) – archi rappresentativi degli oggetti non rappresentabili a misura (collassamento) o T020501\_MAT.dbf (tabella)

Attributi ed Istanze Shapefile C020501\_POL.shp • DIGA TY – struttura (enumerato):

o 01 – diga a gravità o 02 – diga ad arco o 03 – diga a volta o 04 – non qualificata o 05 – altro

• DIGA\_CT – categoria (enumerato):

o 01 – diga o 02 – sbarramento

Shapefile C020501\_LIN.shp • DIGA\_TY – struttura (enumerato):

o 01 – diga a gravità o 02 – diga ad arco o 03 – diga a volta o 04 – non qualificata

o 05 – altro

• DIGA\_CT – categoria (enumerato):

o 01 – diga o 02 – sbarramento

Shapefile/Classe C020501\_R3D.shp • DIGA\_CONT – tipo\_contorno (enumerato):

o 01 – contorno fisico o 02 – contorno fittizio

• ID DIGA– identificativo del poligono a cui appartiene il contorno (valore numerico intero)

Tabella di relazione T020501\_MAT.dbf:

 <sup>54</sup> 

• ID\_DIGA – identificativo dell'opera (corrispondente al "FILE\_ID" degli shapefile/Classi C020501\_POL.shp o C020501\_LIN) • DIGA\_MAT – materiale (enumerato):

o 01 – muratura o 02 – cemento armato o 03 – terra

2.5.2 Classe 020502 Argine (ARGINE)

Componente spaziale o ARGINE\_SUP (sup\_riferimento) – GU\_CXSurfaceB3D (Complex Surface Boundary 3D) o ARGINE\_TRAC (tracciato) – GU\_CPCurve3D (linea composta 3D)

Shapefile di consegna o C020502\_POL.shp (poligonale) o C020502\_R3D.shp (ring 3D) o C020502\_LIN.shp (archi 3D) – archi rappresentativi degli oggetti non rappresentabili a misura (collassamento)

Attributi ed Istanze Shapefile C020502\_POL.shp • ARGINE TY – tipo (enumerato):

 $o$  01 – argine o 0101 – argine non qualificato o 0102 – argine maestro o 0103 – argine di salina/risaia o 0104 – fosso/scolina o 0105 – cunetta

```
• ARGINE_NAT – natura (enumerato):
```
o 01 – naturale o 02 – artificiale

Shapefile C020502\_LIN.shp • ARGINE TY – tipo (enumerato): o  $01 - \text{argine}$ 

55

o 0101 – argine non qualificato o 0102 – argine maestro

o 0103 – argine di salina/risaia

• ARGINE\_NAT – natura (enumerato):

o 01 – naturale

o 02 – artificiale

Shapefile/Classe C020502\_R3D.shp • ARGINE\_CON – tipo\_contorno (enumerato):

o 01 – contorno fisico o 02 – contorno fittizio

• ID\_ARGINE – identificativo del poligono a cui appartiene il contorno (valore numerico intero)

2.5.3 Classe 020503 Opera Idraulica di Regolazione (OP\_REG)

Componente spaziale o OP\_REG\_SUP (sup\_riferimento) – GU\_CXSurfaceB3D (Complex Surface Boundary 3D) o OP\_REG\_TRAC (tracciato) – GU\_CPCurve3D (linea composta 3D)

Shapefile di consegna o C020503\_POL.shp (poligonale) o C020503\_R3D.shp (ring 3D) o C020503\_LIN.shp (archi 3D) – archi rappresentativi degli oggetti non rappresentabili a misura (collassamento)

Attributi ed Istanze Shapefile C020503\_POL.shp • OP\_REG\_TY – tipo (enumerato):

o 02 – briglia/pescaia

- o 06 chiavica
- o 07 traversa/chiusa
- o 08 partitore
- o 09 sfioratore
- o 10 sostegno
- o 11 manufatto di derivazione
- o 1101 presa di acquedotto
- o 12 misuratore di portata e/o di livello idrometrico
- OP\_REG\_AFF affiorante (enumerato): o 01 – affiorante
	- 56

o 02 – non affiorante

Shapefile C020503\_LIN.shp • OP\_REG\_TY – tipo (enumerato):

o 02 – briglia/pescaia

- o 06 chiavica
- o 07 traversa/chiusa
- o 08 partitore

o 09 – sfioratore o 10 – sostegno o 11 – manufatto di derivazione o 1101 – presa di acquedotto o 12 – misuratore di portata e/o di livello idrometrico

• OP\_REG\_AFF – affiorante (enumerato):

o 01 – affiorante o 02 – non affiorante

Shapefile/Classe C020503\_R3D.shp • OP\_REG\_CON – tipo\_contorno (enumerato):

o 01 – contorno fisico o 02 – contorno fittizio

• ID\_OP\_REG – identificativo del poligono a cui appartiene il contorno (valore numerico intero)

2.5.4 Classe 020504 Attrezzatura per la Navigazione (AT\_NAV)

Componente spaziale o AT\_NAV\_SUP (estensione) – GU\_CXSurfaceB3D (Complex Surface Boundary 3D)

Shapefile di consegna o C020504\_POL.shp (poligonale) o C020504\_R3D.shp (ring 3D)

Attributi ed Istanze Shapefile C020504\_POL.shp • AT\_NAV\_TY – tipo (enumerato):

o 05 – canale subacqueo dragato o 15 – rampa o 16 – bacino di carenaggio

Shapefile/Classe C020504\_R3D.shp 57

• AT\_NAV\_CON – tipo\_contorno (enumerato):

o 01 – contorno fisico o 02 – contorno fittizio

• ID\_AT\_NAV – identificativo del poligono a cui appartiene il contorno (valore numerico intero)

2.5.5 Classe 020505 Opera Portuale e di Difesa delle Coste (OP\_POR)

Componente spaziale o OP\_POR\_SUP (sup\_riferimento) – GU\_CXSurfaceB3D (Complex Surface Boundary 3D) o OP\_POR\_TRAC (tracciato) – GU\_CPCurve3D (linea composta 3D)

Shapefile di consegna o C020505\_POL.shp (poligonale) o C020505\_R3D.shp (ring 3D) o C020505\_LIN.shp (archi 3D) – archi rappresentativi degli oggetti non rappresentabili a misura (collassamento)

Attributi ed Istanze Shapefile C020505\_POL.shp • OP\_POR\_TY – tipo (enumerato):

- o 01 diga foranea o 02 – barriera frangiflutti o 03 – pennello o 04 – molo
- o 05 banchina/pontile

Shapefile C020505\_LIN.shp • OP\_POR\_TY – tipo (enumerato):

- o 01 diga foranea
- o 02 barriera frangiflutti
- o 03 pennello
- o 04 molo
- o 05 banchina/pontile

Shapefile/Classe C020505\_R3D.shp • OP\_POR\_CON – tipo\_contorno (enumerato):

o 01 – contorno fisico o 02 – contorno fittizio

58

• ID\_OP\_POR – identificativo del poligono a cui appartiene il contorno (valore numerico intero)

59

3 Strato 03 "Gestione Viabilità e Indirizzi"

- 3.1 Tema 0301 "Toponimi e Numeri Civici"
- 3.1.1 Classe 030101 Toponimo Stradale (TP\_STR)

### Componente spaziale

o TP\_STR\_PER (pertinenza) – GU\_CXSurfaceB3D (Complex Surface Boundary 3D)

Componenti tabellari o TP\_STR\_TRAC (tracciato) – tabella contenente gli attributi del Toponimo Stradale tracciato

File di consegna o C030101\_POL.shp (poligonale) o C030101\_R3D.shp (ring 3D) o T030101\_TRAC.dbf (tabella – contenente gli attributi del Toponimo Stradale tracciato) o T030101\_ REL.dbf (tabella – relaziona il tracciato dei Toponimi Stradali agli Elementi Stradali)

Attributi ed Istanze Shapefile C030101\_POL.shp • TP\_STR\_COD – codice (stringa)

• TP\_STR\_NOM – nome (stringa)

• TP\_STR\_TOP – tipo toponimo (enumerato):

- o 01 di infrastruttura stradale in esercizio o 02 – di area indirizzi o 03 – di altra infrastruttura d'accesso
- o 0301 via d'acqua
- o 04 di infrastruttura stradale dismessa
- TP\_STR\_LOC località (stringa)

Shapefile/Classe C030101\_R3D.shp

• ID TP STR – identificativo del poligono a cui appartiene il contorno (valore numerico) intero)

60

Tabella di relazione T030101\_TRAC.dbf: • TP\_STR\_COD – codice (stringa)

- TP\_STR\_NOM nome (stringa)
- TP\_STR\_TOP tipo toponimo (enumerato):
- o 01 di infrastruttura stradale in esercizio
- o 02 di area indirizzi
- o 03 di altra infrastruttura d'accesso
- o 0301 via d'acqua
- o 04 di infrastruttura stradale dismessa

• TP\_STR\_LOC – località (stringa)

Tabella di relazione T030101\_ REL.dbf: • ID\_TP\_STR – identificativo del Toponimo Stradale (corrispondente al "FILE\_ID" della componente tabellare T030101\_TRAC) • ID\_EL\_STR – identificativo dell'Elemento Stradale (corrispondente al "FILE\_ID" dello shapefile/Classe C010107\_ARC) • TP\_STR\_ORD – ordine (numerico)

Relazioni e vincoli

3.1.2 Classe 030102 Numero Civico (CIVICO)

Componenti tabellari o CIVICO – tabella contenente i numeri civici

File di consegna o T030102\_CIVICO.dbf

Attributi ed Istanze Tabella di relazione T030102\_CIVICO.dbf: • CIVICO\_NUM – numero (stringa)

• CIVICO SUB – subalterno (stringa)

• CIVICO\_LAT – lato strada (enumerato):

o 01 – lato sinistro o 02 – lato destro

• ID\_ACC – identificativo dell'Accesso Esterno/Passo Carrabile a cui fa riferimento il numero civico

61

3.1.3 Classe 030104 Accesso Esterno/Passo Carrabile (ACC\_PC)

Componente spaziale o ACC\_PC\_POS (posizione) – GU\_Point3D (Punti 3D)

o ACC\_PC\_ACC (accessibilità) – GU\_Point3D (Punti 3D)

Componenti tabellari o ACC\_TY – tabella relazionata alle componenti geometriche posizione ed accessibilità

o ACC\_CR\_EDIF (componente non richiesta da IntesaGIS) – tabella relazionata all'identificativo univoco Edificio o Edificio Minore a cui sono associate le componenti geometriche dell'Accesso Esterno/Passo Carrabile

File di consegna o C030104\_POS\_POI.shp (punti 3D) o C030104\_ACC\_POI.shp (punti 3D) o T030104\_TY.dbf (tabella) o T030104\_CR\_EDIF.dbf (tabella)

Attributi ed Istanze Shapefile C030104\_POS\_POI.shp • ACC\_PC\_CIV – presenza civico (enumerato):

o 01 – targa civico presente o 02 – targa civico assente

• ACC\_PC\_PRN – principale (enumerato):

o 01 – accesso principale o 02 – accesso secondario

• ID\_TP\_PER (Attributo non previsto da IntesaGIS) – identificativo della componente pertinenza del Toponimo stradale a cui è associata la posizione dell'Accesso Esterno/Passo Carrabile

Shapefile C030104\_ACC\_POI.shp • ACC\_PC\_CIV – presenza civico (enumerato):

o 01 – targa civico presente o 02 – targa civico assente

• ACC\_PC\_PRN – principale (enumerato):

o 01 – accesso principale

62

o 02 – accesso secondario

• ID\_TP\_TRAC (Attributo non previsto da IntesaGIS) – identificativo della componente tracciato del Toponimo stradale a cui è associata la componente accessibilità dell'Accesso Esterno/Passo Carrabile

• ID\_ACC\_POS – identificativo della posizione (valore di "FILE\_ID") a cui l'accessibilità si riferisce

Tabella di relazione T030104\_TY.dbf:

• ID\_ACC\_PC – identificativo dell'Accesso Esterno/Passo Carrabile (si ricorda che, essendo la componente accessibilità derivata dalla componente posizione, è richiesto che siano fornite dello stesso identificativo univoco)

• ACC\_PC\_TY – tipo (enumerato):

o 01 – accesso esterno diretto

- o 02 accesso esterno indiretto
- o 03 passo carrabile

o 0301 – con autorizzazione o 0302 – senza autorizzazione

Tabella di relazione T030104\_CR\_EDIF.dbf: • ID\_ACC\_PC – identificativo dell'Accesso Esterno/Passo Carrabile • ID\_CR\_EDIF – identificativo univoco dell'Edificio o Edificio Minore

3.1.4 Classe 030105 Accesso Interno (ACC\_INT)

Componente spaziale o ACC\_INT\_POS (posizione ingresso) – GU\_Point3D (Punti 3D)

Componenti tabellari o ACC\_INT\_PC (componente non richiesta da IntesaGIS) – tabella che relaziona gli accessi interni agli accessi esterni indiretti

o ACC\_INT\_CR\_EDIF (componente non richiesta da IntesaGIS) – tabella relazionata all'identificativo univoco Edificio o Edificio Minore a cui sono associate le componenti geometriche dell'Accesso Interno

File di consegna o C030105\_POI.shp (punti 3D) o T030105\_ CR\_EDIF.dbf (tabella)

63

o T030105\_ACC.dbf (tabella)

Attributi ed Istanze Shapefile C030105\_POI.shp • ACC\_INT\_NU – numero interno (stringa)

Tabella di relazione T030105\_CR\_EDIF.dbf: • ID\_ACC\_INT – identificativo dell'Accesso Interno

• ID\_CR\_EDIF – identificativo univoco dell'Edificio o Edificio Minore

Tabella di relazione T030105\_ACC.dbf:

• ID\_ACC\_INT – identificativo dell'Accesso Interno • ID\_ACC\_IND – identificativo univoco dell'Accesso Esterno/Passo Carrabile" relazionato all'accesso interno

3.2 Tema 0302 "Amministrazione Viabilità"

3.2.1 Classe 030201 Estesa Amministrativa (ES\_AMM)

Componenti tabellari

o ES\_AMM\_PER (pertinenza) – tabella che, attraverso identificativo, associa ai poligoni di Area Stradale le informazioni contenute nella tabella ES\_AMM (Estesa Amministrativa)

o ES\_AMM\_TRAC (tracciato analitico) – tabella che, attraverso identificativo, associa agli

Elementi Stradali le informazioni contenute nella tabella ES\_AMM (Estesa Amministrativa)

o ES\_AMM\_TS (tracciato sintesi) – tabella che, attraverso identificativo, associa ai Tratti Stradali le informazioni contenute nella tabella ES\_AMM (Estesa Amministrativa)

o ES\_AMM (estesa) – tabella contenente gli attributi dell'Estesa Amministrativa

File di consegna o T030201\_PER.dbf (tabella) o T030201\_TRAC.dbf (tabella) o T030201\_TS.dbf (tabella) o T030201.dbf (tabella)

Attributi ed Istanze

64

Tabella di relazione T030201\_PER.dbf:

• ID\_AR\_STR – identificativo dei poligoni appartenenti alla Classe "010104 – Area Stradale"

- ID\_ES\_AMM identificativo dell'Estesa Amministrativa
- ES\_AMM\_EG Ente gestore (stringa)

Tabella di relazione T030201\_TRAC.dbf:

• ID EL STR – identificativo degli archi appartenenti alla Classe "010107 – Elemento Stradale"

- ID\_ES\_AMM identificativo dell'Estesa Amministrativa
- ES\_AMM\_EG Ente gestore (stringa)
- ES\_AMM\_ORD ordine (numerico)

Tabella di relazione T030201\_TS.dbf:

• ID\_TR\_STR – identificativo degli archi appartenenti alla Classe "010109 – Tratto Stradale"

- ID\_ES\_AMM identificativo dell'Estesa Amministrativa
- ES\_AMM\_EG Ente gestore (stringa)
- ES\_AMM\_ORD ordine (numerico)

Tabella di relazione T030201.dbf:

• ES\_AMM\_PRO – proprietario (enumerato):

- o 01 Stato
- o 02 Regione
- o 03 Provincia
- o 04 Comune
- o 05 Privato

• ES\_AMM\_CA – classifica amministrativa (enumerato):

- $o$  01 SS
- $o$  02 SR
- $o$  03 SP
- $o$  04 SC  $\Omega$  0.5 – SM o 06 – PR
- ES\_AMM\_CU codice utente (stringa)
- ES\_AMM\_EXT estensione codice (stringa)
- ES\_AMM\_NOM nome (stringa)
- ES\_AMM\_CF classifica funzionale (enumerato): 65
- o 01 autostrada
- o 02 strada extraurbana principale
- o 03 strada extraurbana secondaria
- o 04 strada urbana di scorrimento
- o 05 strada urbana di quartiere
- o 06 strada locale/vicinale

66

4 Strato 04 "Idrografia"

4.1 Tema 0401 "Acque Interne e di Transizione"

4.1.1 Classe 040101 Area Bagnata di Corso d'Acqua (AB\_CDA)

```
Componente spaziale 
o AB_CDA_SUP (estensione) – GU_CPSurfaceB3D (Composite Surface Boundary 3D) o AB_CDA_TRAC 
(tracciato) – GU_CPCurve3D (linea composta 3D)
```
Shapefile di consegna o C040101\_POL.shp (poligonale 2D) o C040101\_R3D.shp (archi 3D) o C040101\_LIN.shp (archi 3D) – archi rappresentativi degli oggetti non rappresentabili a misura (collassamento)

Attributi ed Istanze Shapefile C040101\_POL.shp • AB\_CDA\_SED – sede (enumerato):

o 01 – in sede normale o 02 – in sede pensile o 03 – in sede sotterranea

• AB\_CDA\_LIV – livello (enumerato):

o 01 – non in sottopasso o 02 – in sottopasso

Shapefile C040101\_LIN.shp • AB\_CDA\_SED – sede (enumerato):

o 01 – in sede normale

o 02 – in sede pensile

o 03 – in sede sotterranea

• AB\_CDA\_LIV – livello (enumerato):

o 01 – non in sottopasso o 02 – in sottopasso

Shapefile/Classe C040101\_R3D.shp • AB\_CDA\_SPO – tipo di sponda (enumerato): o 01 – naturale

67

o 02 – artificiale o 03 – fittizia

• ID AB CDA – identificativo del poligono a cui appartiene il contorno (valore numerico) intero)

Relazioni e vincoli

4.1.2 Classe 040102 Specchio d'Acqua (SP\_ACQ)

Componente spaziale o SP\_ACQ\_SUP (estensione) – GU\_CXSurfaceB3D (Complex Surface Boundary 3D)

Shapefile di consegna o C040102\_POL.shp (poligonale 2D) o C040102\_R3D.shp (archi 3D)

Attributi ed Istanze Shapefile C040102\_POL.shp • SP\_ACQ\_TY – tipo (enumerato):

o 01 – lago

o 02 – stagno

o 03 – palude

o 04 – laguna

o 05 – valle, sacca

• SP\_ACQ\_UID –codice identificativo utente (stringa)

• SP\_ACQ\_NOM – nome (stringa)

• SP\_ACQ\_QA – quota amministrativa (numerico reale a doppia precisione)

• SP\_ACQ\_ACQ – tipo di acqua (enumerato):

o 01 – acque interne o 02 – acque di transizione

Shapefile/Classe C040102\_R3D.shp • SP\_ACQ\_SPO – tipo\_sponda (enumerato):

o 01 – naturale o 02 – artificiale o 03 – fittizia

• ID\_SP\_ACQ – identificativo del poligono a cui appartiene il contorno (valore numerico intero)

68

4.1.3 Classe 040103 Invaso Artificiale (INVASO)

Componente spaziale o INVASO\_SUP (estensione) – GU\_CXSurfaceB3D (Complex Surface Boundary 3D)

Shapefile di consegna o C040103\_POL.shp (poligonale 2D) o C040103\_R3D.shp (archi 3D)

Attributi ed Istanze Shapefile C040103\_POL.shp • INVASO\_TY – tipo (enumerato):

o 01 – lago artificiale o 0101 – per produzione di energia elettrica o 0102 – per alimentazione di impianti irrigui o 0103 – per approvvigionamento di acqua o 02 – cava in falda o 03 – salina o 04 – vasca di laminazione o 05 – altro

• INVASO UID – codice utente (stringa)

• INVASO NOM – nome (stringa)

• INVASO\_QA – quota amministrativa (numerico reale a doppia precisione)

• INVASO\_ACQ – tipo di acqua (enumerato):

o 01 – acque interne o 02 – acque di transizione

Shapefile/Classe C040103\_R3D.shp (archi 3D)

• INVASO\_SPO – tipo\_sponda (enumerato):

o 01 – naturale o 02 – artificiale o 03 – fittizia

• ID\_INVASO – identificativo del poligono a cui appartiene il contorno (valore numerico intero)

4.1.4 Classe 040104 Affioramento Naturale dell'Acqua (EM\_ACQ)

Componente spaziale o AF\_ACQ\_POS (posizione) – GU\_Point3D (Point 3D)

69

Shapefile di consegna o C040104\_POI.shp (punti 3D)

Attributi ed Istanze Shapefile C040104\_POI.shp • AF\_ACQ\_TY – tipo (enumerato):

o 01 – sorgente

o 02 – risorgiva

o 03 – fontanile

• AF\_ACQ\_CAP – captato (booleano)

• AF\_ACQ\_NOM – nome (stringa)

• AF\_ACQ\_ST – acque termali (booleano)

4.1.5 Classe 040105 Cascata (CASCATA)

Componente spaziale o CASCATA\_SUP (estensione) – GU\_CXSurfaceB3D (Complex Surface Boundary 3D) o CASCATA\_TRAC (tracciato) – GU\_CPCurve3D (linea composta 3D)

Shapefile di consegna o C040105\_POL.shp (poligonale 2D) o C040105\_R3D.shp (archi 3D) o C040105\_LIN.shp (archi 3D) – archi rappresentativi degli oggetti non rappresentabili a misura (collassamento)

Attributi ed Istanze Shapefile C040105\_POL.shp

• CASCATA\_NO – nome (stringa) • CASCATA\_DS – dislivello (numerico) Attributi ed Istanze Shapefile C040105\_LIN.shp

- CASCATA\_NO nome (stringa)
- CASCATA DS dislivello (numerico)

70

4.2 Tema 0402 "Acque Marine"

4.2.1 Classe 040201 Linea di costa (CS\_MAR)

Componente spaziale o CS\_MAR\_LIN (andamento) – GU\_CPCurve3D (Composite Curve in 3D)

Shapefile di consegna o C040201\_LIN.shp

Attributi ed Istanze Shapefile C040201\_LIN.shp • CS\_MAR\_TY – tipo (enumerato):

- o 01 naturale o 0101 - alta e scoscesa o 0102 - bassa o 010201 - ghiaiosa o 010202 - rocciosa o 010203 - sabbiosa o 02 - artificiale o 03 - fittizia
- CS\_MAR\_NOM nome (stringa)

4.2.2 Classe 040202 Area di mare (AR\_MAR)

Componente spaziale o AR\_MAR\_SUP (estensione) – GU\_CPSurfaceB2D (Composite Surface Boundary 2D)

Shapefile di consegna o C040202\_POL.shp (poligonale)

Attributi ed Istanze Shapefile C040202\_POL.shp • AR\_MAR\_TY – categoria dell'area di mare di dato nome (enumerato):

- o 01 baia o 02 – golfo  $0.03$  – altro
- AR\_MAR\_NOM nome dell'area di mare (stringa)

# 4.3 Tema 0404 "Reticolo Idrografico"

# 4.3.1 Classe 040401 Elemento idrico (EL\_IDR)

Componente spaziale o EL\_IDR\_TRAC (tracciato) – GU\_CPCurve3D (Composite Curve in 3D)

Shapefile di consegna o C040401\_LIN.shp (lineare in 3D)

Attributi ed Istanze Shapefile C040401\_LIN.shp • EL\_IDR\_TY – tipo di elemento idrico (enumerato):

o 01 – mezzeria o 02 – virtuale o 03 – fittizio

• EL\_IDR\_NAT – natura (enumerato):

o 01 – cascata o 02 – attraversamento di sbarramento/ diga/ chiusa

• EL\_IDR\_LIV – livello (enumerato):

o 01 – in sottopasso

o 02 – sovrapassante

- o 03 sottopassante e sovrapassante
- EL\_IDR\_NAV navigabilità (boleano)

• EL\_IDR\_PEN – sede\_pensile (enumerato):

o 01 – in sede pensile o 02 – non in sede pensile

• EL\_IDR\_TR – stato\_alveo (enumerato):

o 01 – naturale o 02 – interessato da opere di regolazione longitudinali o 03 – artificiale

• ID\_NODO\_IN (Attributo non previsto da IntesaGIS) – valore del FILE\_ID relativo al nodo iniziale del singolo elemento (numerico)

• ID\_NODO\_FI (Attributo non previsto da IntesaGIS) – valore del FILE\_ID relativo al nodo finale del singolo elemento (numerico)

#### 4.3.2 Classe 040402 Condotta (CONDOT) Componente spaziale

72

o CONDOT\_CL (mezzeria\_fascio) – GU\_CPCurve3D (Composite Curve in 3D)

Shapefile di consegna o C040402\_LIN.shp (archi 3D)

Attributi ed Istanze Shapefile C040402\_LIN.shp • CONDOT\_TY – categoria di condotta (enumerato):

o 01 – forzata

- o 02 acquedottistica
- o 03 non ulteriormente qualificata
- CONDOT\_PR in pressione (booleano)
- CONDOT NTU numero tubi (numerico)
- CONDOT\_SED sede (enumerato):

o 01 – in superficie

- o 02 sopraelevata
- o 04 interrata

• CONDOT\_TRT – tipo tracciato (enumerato):

- o 01 mezzeria
- o 02 virtuale
- o 04 fittizio

• CONDOT\_LIV – livello(enumerato):

o 01 – in sottopasso o 03 – non in sottopasso

• ID\_NODO\_IN (Attributo non previsto da IntesaGIS) – valore del FILE\_ID relativo al nodo idrico di inizio dell'elemento (numerico)

• ID\_NODO\_FI (Attributo non previsto da IntesaGIS) – valore del FILE\_ID relativo al nodo idrico di fine dell'elemento (numerico)

4.3.3 Classe 040403 Nodo idrico (ND\_IDR)

Componente spaziale o ND\_IDR\_POS (posizione) – GU\_Point3D (Point in 3D) Shapefile di consegna o C040403\_POI.shp (punti 3D) o T040403\_TY.dbf (tabella)

73

Attributi ed Istanze Shapefile C040403\_POI.shp Non sono previsti attributi aggiuntivi oltre quelli comuni a tutte le Classi

Tabella di relazione T040403\_TY.dbf: • ID\_ND\_IDR – identificativo del punto rappresentativo del nodo idrico (corrispondente al "FILE\_ID" dello shapefile/Classe C040403\_POI.shp)

• ND\_IDR\_TY – tipo di nodo idrico (enumerato multivalore):

o 01 – inizio/fine o 02 – confluenza/diramazione o 03 – interruzione/ripresa o 04 – intersezione con limite di costa marina

4.3.4 Classe 040404 Corso d'acqua naturale (CS\_NAT)

Componente spaziale o CS\_NAT\_PERC (percorso) – GU\_CXCurve3D (Complex Curve in 3D) o CS\_NAT\_ASUP (superficie alveo) - GU\_CXSurfaceB3D (Complex Surface Boundary 3D) o CS\_NAT\_BSUP (superficie bagnata) - GU\_CXSurfaceB3D (Complex Surface Boundary 3D)

File di consegna o T040404.dbf (tabella) o T040404\_PERC.dbf (tabella) o T040404\_ASUP.dbf (tabella) o T040404\_BSUP.dbf (tabella)

Attributi ed Istanze Tabella di relazione T040404.dbf • CS\_NAT\_ID – codice identificativo SIBAPO (stringa)

• CS\_NAT\_APP – apposizione (stringa)

• CS\_NAT\_NOM – nome principale del corso d'acqua naturale (stringa)

• CS\_NAT\_ORD – ordine (valore numerico)

Tabella di relazione T040404\_PERC.dbf

• ID EL IDR – FILE ID dell'elemento idrico che contribuisce a definire il percorso di un corso d'acqua naturale

74

• ID\_CS\_NAT – FILE\_ID del corso d'acqua naturale del quale si sta definendo il tracciato

Tabella di relazione T040404\_ASUP.dbf • ID\_ALVEO – FILE\_ID dell'istanza della classe Alveo Naturale che contribuisce a definire il percorso di un corso d'acqua naturale • ID\_CS\_NAT – FILE\_ID del corso d'acqua naturale del quale si sta definendo l'alveo naturale

Tabella di relazione T040404\_BSUP.dbf • ID\_AREA\_BA – FILE\_ID dell'istanza della classe Area bagnata di corso d'acqua che contribuisce a definire il percorso di un corso d'acqua naturale • ID\_CS\_NAT – FILE\_ID del corso d'acqua naturale del quale si sta definendo l'area bagnata complessiva

4.3.5 Classe 040405 Canale (CANALE)

Componente spaziale o CANALE\_PERC (percorso) – GU\_CXCurve3D (Complex Curve in 3D) o CANALE \_ASUP (superficie\_alveo\_a) - GU\_CXSurfaceB3D (Complex Surface Boundary 3D) o CANALE\_BSUP (superficie\_bagnata) - GU\_CXSurfaceB3D (Complex Surface Boundary 3D)

File di consegna o T040405.dbf (tabella) o T040405\_PERC.dbf (tabella) o T040405\_ASUP.dbf (tabella) o T040405\_BSUP.dbf (tabella)

Attributi ed Istanze Tabella di relazione T040405.dbf • CANALE ID – codice identificativo (stringa)

• CANALE\_APP – apposizione (stringa)

• CANALE\_NOM – nome principale del canale (stringa)

Tabella di relazione T040405\_PERC.dbf

• ID\_EL\_IDR – FILE\_ID dell'elemento idrico che contribuisce a definire il percorso di un canale artificiale

75

• ID\_CANALE – FILE\_ID del canale del quale si sta definendo il tracciato

Tabella di relazione T040405\_ASUP.dbf • ID\_ALVEO\_A – FILE\_ID dell'istanza della classe Alveo Artificiale che contribuisce a definire il percorso di un corso d'acqua naturale

• ID CANALE – FILE ID del canale artificiale del quale si sta definendo l'area bagnata complessiva

Tabella di relazione T040405\_BSUP.dbf

• ID\_AREA\_BA – FILE\_ID dell'istanza della classe Area bagnata di corso d'acqua che contribuisce a definire il percorso di un canale

• ID\_CANALE – FILE\_ID del canale artificiale del quale si sta definendo l'area bagnata complessiva

4.3.6 Classe 040407 Reticolo Idrografico Naturale (RT\_IDN)

Componente spaziale o RT\_IDN\_PERC (percorso) – GU\_CXCurve3D (Complex Curve in 3D)

Relazioni e vincoli

L'insieme dei tracciati dei Corsi d'acqua naturali che drenano un bacino idrografico del primo ordine, cioè il corso d'acqua naturale che sfocia nel mare più l'insieme di tutti i suoi affluenti, costituisce un'occorrenza di questa classe; tale insieme è reticolo connesso, orientato e ordinato. L'orientamento del reticolo idrografico naturale deve essere conforme all'andamento delle pendenze e quindi dell'altimetria.

4.3.7 Classe 040408 Reticolo Idrografico (RT\_IDR)

Componente spaziale o RT\_IDR\_PERC (sviluppo) – GU\_CXCurve3D (Complex Curve in 3D)

Relazioni e vincoli

L'insieme connesso degli Elementi Idrici e delle Condotte costituisce il Reticolo Idrografico questa classe realizza la topologia a rete e ne esprime le proprietà di connessione; la frontiera di ogni elemento lineare è costituita da due Nodi idrici.

76

4.3.8 Classe 040409 Rete di Approvvigionamento di Acqua Potabile (RT\_AAC)

Componente spaziale o RT\_AAC\_TRAC (tracciato) – GU\_CXCurve3D (Complex Curve in 3D)

File di consegna o C040409\_LIN.shp (lineare in 3D) o T040409\_FOR.dbf (tabella)

Attributi ed Istanze Shapefile C040409\_LIN.shp • RT\_AAC\_TY – tipo di tratta (enumerato):

o 01 – tratta principale o 02 – tratta collettrice o 03 – tratta di allacciamento domestico

• RT\_AAC\_TPO – tolleranza di posizione (enumerato):

o  $01 -$ toll  $\leq 0.02$ m o  $02 - 0.02$ m $<$  toll  $\leq 0.05$ m o 03 – 0,05m< toll <=0,20m o  $04 - 0.20$ m $<$  toll  $\leq 0.40$ m o 05 – 0,40m< toll <=0,80m
o 06 – 0,80m< toll <=2,00m o 07 – 2,00m< toll <=5,00m o  $08 - \text{toll} > 5,00$ m o 09 – ignota

• RT\_AAC\_EG – ente gestore (stringa)

• RT\_AAC\_UID – codice identificativo utente (stringa)

Tabella di relazione T040409\_FOR.dbf:

• ID\_RT\_AAC – identificativo del tracciato della rete di approvvigionamento di acqua potabile (corrispondente al "FILE\_ID" dello shapefile/Classe C040409\_LIN.shp) • RT\_AAC\_FOR – tipo di fornitura (enumerato multivalore):

o 01 – civile o 02 – industriale o 03 – agricolo

4.3.9 Classe 040410 Rete di Smaltimento delle Acque (RT\_SAC)

Componente spaziale o RT\_SAC\_TRAC (tracciato) – GU\_CXCurve3D (Complex Curve in 3D)

File di consegna 77

o C040410\_LIN.shp (lineare in 3D)

Attributi ed Istanze Shapefile C040410\_LIN.shp • RT\_SAC\_TY – tipo di tratta (enumerato):

o 01 – tratta principale

o 02 – tratta collettrice

o 03 – tratta di allacciamento domestico

• RT\_SAC\_FOG – tipo di fognatura (enumerato):

- o 01 bianca
- $0.02$  nera
- o 03 mista

• RT\_SAC\_TPO – tolleranza di posizione (enumerato):

o 01 – toll <= 0,02m o  $02 - 0.02$ m $<$  toll  $\leq 0.05$ m o  $03 - 0.05$ m< toll <= 0.20m o  $04 - 0,20$ m $<$  toll  $\leq 0,40$ m o 05 – 0,40m< toll <=0,80m o 06 – 0,80m< toll <=2,00m o 07 – 2,00m< toll <=5,00m

o 08 – toll > 5,00m o 09 – ignota

• RT\_SAC\_EG – ente gestore (stringa)

• RT\_SAC\_UID – codice identificativo utente (stringa)

4.3.10 Classe 040412 Impianto di Produzione Energia Idroelettrica (IMP\_EL)

Componente spaziale o IMP\_EL\_TRAC (tracciato) – GU\_CXCurve3D (Complex Curve in 3D)

File di consegna o C040412\_LIN.shp (lineare in 3D)

Attributi ed Istanze Shapefile C040412\_LIN.shp

- IMP\_EL\_UID codice identificativo utente (stringa)
- IMP\_EL\_NOM nome dell'impianto (stringa)
- IMP\_EL\_EG ente gestore (stringa)

78

4.3.11 Classe 040413 Punto Notevole della Rete di Approvvigionamento delle Acque (ND\_AAC)

Componenti spaziali o ND\_AAC\_POS (posizione) – GU\_Point3D (Point in 3D)

Shapefile di consegna o C040413\_POI.shp (punti 3D)

Attributi ed Istanze Shapefile C040413\_POI.shp • ND\_AAC\_TY – tipo (enumerato):

- o 01 sorgente
- o 02 pozzo
- o 03 serbatoio
- o 04 punto di prelievo
- o 05 stacco per allacciamento domestico
- o 06 impianto di separazione e lavorazione acque
- o 07 pompa
- o 08 riduttore
- o 0801 riduttore a T
- o 0802 riduttore di pressione
- o 09 giunto
- o 10 connessione a T
- o 11 idrante

o 12 – fontana

- o 13 sfiato
- o 14 saracinesca
- o 15 valvola
- o 16 contatore
- o 17 tappo

Relazioni e vincoli

4.3.12 Classe 040414 Punto Notevole della Rete di Smaltimento delle Acque (ND\_SAC)

Componenti spaziali o ND\_SAC\_POS (posizione) – GU\_Point3D (Point in 3D)

Shapefile di consegna o C040414\_POI.shp (punti 3D)

Attributi ed Istanze Shapefile C040414\_POI.shp • ND\_SAC\_TY – tipo (enumerato):

79

- o 01 attacco per allacciamento domestico
- o 02 impianto di depurazione
- o 03 fossa biologica
- o 04 vasca di decantazione
- o 05 vasca di troppopieno
- o 06 bacino artificiale
- o 07 pozzetto
- o 0701 di drenaggio
- o 0702 di ispezione
- o 0703 di ispezione privato
- o 08 disoleatore
- o 09 caditoia
- o  $10$  pompa
- o 11 griglia
- o 12 saracinesca
- o 13 valvola
- o 14 giunto
- o 15 riduttore
- o 16 connettore
- o 1601 connettore a T o 1602 – connettore a X

80

5 Strato 05 "Orografia"

5.1 Tema 0501 "Altimetria"

5.1.1 Classe 050101 Curva di Livello (CV\_LIV)

Componente spaziale o CV\_LIV\_LIN (localizzazione) – GU\_CPCurve3D (Composite Curve 3D)

Shapefile di consegna o C050101\_LIN.shp (archi 3D)

Attributi ed Istanze Shapefile C050101\_LIN.shp • CV\_LIV\_DT – determinazione (enumerato):

o 01 – restituzione fotogrammetrica diretta o 02 – interpolazione dal TIN o 03 – interpolazione dal DEM

• CV LIV TY – tipo (enumerato):

o 01 – direttrice

- o 02 ordinaria
- o 03 intermedia
- o 04 ausiliaria

• CV\_LIV\_Q – quota (valore numerico reale a precisione doppia)

• CV\_LV\_CER – attendibilità (enumerato):

o 01 – certa o 02 – incerta

• CV\_LIV\_VIS (Attributo non previsto da IntesaGIS) – definisce la visibilità o meno del singolo tratto di curva, rispetto alla produzione di elaborati stampati (booleano)

• ID\_CV\_LIV (Attributo non previsto da IntesaGIS) – Identificativo della curva di livello, campo che consente di estrarre tutti i singoli tratti dello shapefile per ricomporre un intero tracciato corrispondente ad una curva di livello segmentata sui limiti comunali: tutti gli oggetti dello shapefile che contribuiscono a definire la stessa curva di livello devono riportare il medesimo valore di questo campo

81

5.1.2 Classe 050102 Punto Quotato (PT\_QUO)

Componente spaziale o PT\_QUO\_POS (localizzazione) – GU\_Point3D (Point 3D)

Shapefile di consegna o C050102\_POI.shp (punti 3D) Attributi ed Istanze Shapefile C050102\_POI.shp.shp: • PT\_QUO\_SED – sede (enumerato):

- o 01 suolo o 0101 – strada o infrastruttura di circolazione o 0102 – su vetta o 0103 – su passo/valico o 0104 – depressione o 0105 – altro o 02 – su acqua o 03 – su manufatto / edificio o 0301 – al piede
- o 0302 in gronda o su copertura

• PT\_QUO\_RIL – tipo di acquisizione (enumerato):

o 01 – di campagna

o 02 – stereo

• PT\_QUO\_SCA – significatività alla scala (enumerato):

 $0.01 - P1$ 

o 02 – P2

o 03 – P5

 $o$  04 – P<sub>10</sub>

o 05 – P25

 $o$  06 – P50

5.1.3 Classe 050103 Breakline (BRK\_LN)

Componente spaziale o BRK\_LN\_LIN (localizzazione) – GU\_CPCurve3D (Composite Curve 3D)

Shapefile di consegna o C050103\_LIN.shp (archi 3D)

Attributi ed Istanze Shapefile C050103\_LIN.shp • BRK\_LN\_TY– categoria (stringa):

82

o 01 – impluvio o 02 – scarpata di piccole dimensioni o 03 – dividente generica di coltura o 04 – fossetto di scolo

o 05 – crinale

5.2 Tema 0502 "Batimetria"

5.2.1 Classe 050201 Curva Batimetrica (LN\_BTM)

Componente spaziale o LN\_BTM\_LIN (localizzazione) – GU\_CPCurve3D (Composite Curve 3D)

Shapefile di consegna o C050201\_LIN.shp (archi 3D)

Attributi ed Istanze Shapefile C050201\_LIN.shp • LN BT DET – determinazione (enumerato):

o 01 – interpolazione da campagna batimetrica o 02 – acquisizione da batimetria IIM o 03 – acquisizione da batimetria non IIM

• LN BTM TY – tipo (enumerato):

o 01 – direttrice o 02 – ordinaria

• LN\_BTM\_O – quota (valore numerico reale a doppia precisione)

5.3 Tema 0503 "Forme del Terreno"

5.3.1 Classe 050301 Forma Naturale del Terreno (F\_NTER)

Componente spaziale o F\_NTER\_SUP (sup\_estensione) – GU\_CXSurfaceB3D (Complex Surface 3D) o F\_NTER \_LIN (collassamento sup\_estensione) – GU\_CPCurve3D (linea composta 3D)

Shapefile di consegna o C050301\_POL.shp (poligonale) o C050301\_R3D.shp (ring 3D) o C050301\_LIN.shp (archi 3D) – archi rappresentativi degli oggetti non rappresentabili a misura (collassamento)

83

Attributi ed Istanze Shapefile C050301\_POL.shp • F\_NTER\_TY – tipo (enumerato):

o 01 – rocce/scogli o 03 – frana/conoide o 04 – dolina o 05 – pietraie e ghiaioni o 06 – morena

- o 07 caverna/grotta
- o 0701 – grotta ad accesso orizzontale
- o 0702 – grotta ad accesso verticale
- o 08 calanco
- o 09 spiaggia/arenile/dune
- o 11 cratere di vulcano
- o 12 colata lavica
- o 14 area nuda
- o 15 barena
- o 16 sabbia
- o 17 golena

Shapefile C050301\_LIN.shp

- F\_NTER\_TY tipo (enumerato):
- o 01 rocce/scogli
- o 03 frana/conoide
- o 04 dolina
- o 05 pietraie e ghiaioni
- o 06 morena
- o 07 caverna/grotta
- o 0701 – grotta ad accesso orizzontale
- o 0702 – grotta ad accesso verticale
- o 08 calanco
- o 09 spiaggia/arenile/dune
- o 11 cratere di vulcano
- o 12 colata lavica
- o 14 area nuda
- o 15 barena
- o 16 sabbia
- o 17 golena

Shapefile C050301\_R3D.shp • F\_NTER\_LIM – tipo limite (enumerato):

o 01 – contorno fisico o 0101 – condiviso

- o 0102 non condiviso
- o 02 limite incerto
- o 03 fittizio

84

• ID\_F\_NTER – identificativo del poligono a cui appartiene il contorno (valore numerico intero)

5.3.2 Classe 050302 Scarpata (SCARPT)

Componente spaziale o SCARPT\_SUP (sup\_estensione) – GU\_CXSurfaceB3D (Complex Surface 3D) o SCARPT\_LIN (collassamento sup\_estensione) – GU\_CPCurve3D (linea composta 3D)

Shapefile di consegna o C050302\_POL.shp (poligonale) o C050302\_R3D.shp (ring 3D) o C050302\_LIN.shp (archi 3D) – archi rappresentativi degli oggetti non rappresentabili a misura (collassamento)

Attributi ed Istanze Shapefile C050302\_POL.shp Non sono previsti attributi aggiuntivi oltre quelli comuni a tutte le Classi

Shapefile C050302\_LIN.shp Non sono previsti attributi aggiuntivi oltre quelli comuni a tutte le Classi

Shapefile C050302\_R3D.shp • SCARPT\_CON – contorno (enumerato):

o 01 – piede o 02 – testa o 0201 – coronamento nicchia di frana o 03 – fittizio

• ID\_SCARPT – identificativo del poligono a cui appartiene il contorno (valore numerico intero)

5.3.3 Classe 050303 Area di Scavo o Discarica (SC\_DIS)

Componente spaziale o SC\_DIS\_SUP (sup\_estensione) – GU\_CPSurfaceB3D (Composite Surface 3D)

Shapefile di consegna o C050303\_POL.shp (poligonale) o C050303\_R3D.shp (ring 3D)

85

Attributi ed Istanze Shapefile C050303\_POL.shp • SC\_DIS\_TY – tipo\_area (enumerato):

o 01 – discarica o 02 – scavo o 03 – non qualificato

Shapefile C050303\_R3D.shp

• ID SC DIS – identificativo del poligono a cui appartiene il contorno (valore numerico) intero)

5.3.4 Classe 050304 Area di Trasformazione o non Strutturata (A\_TRAS)

Componente spaziale o A\_TRAS\_SUP (sup\_estensione) – GU\_CPSurfaceB3D (Composite Surface 3D)

Shapefile di consegna o C050304\_POL.shp (poligonale) o C050304\_R3D.shp (ring 3D)

Attributi ed Istanze Shapefile C050304\_POL.shp • A\_TRAS\_TY – tipo\_area (enumerato):

o 01 – cantiere o 02 – non strutturata

Shapefile C050303\_R3D.shp • ID\_A\_TRAS – identificativo del poligono a cui appartiene il contorno (valore numerico intero)

5.3.5 Classe 050305 Alveo naturale (ALVEO)

Componente spaziale o ALVEO\_SUP (sup\_estensione) – GU\_CPSurfaceB3D (Composite Surface 3D)

Shapefile di consegna o C050305\_POL.shp (poligonale) o C050305\_R3D.shp (ring 3D)

86

Attributi ed Istanze Shapefile C050305\_POL.shp • ALVEO\_REG – regime (enumerato):

o 01 – fluviale

- o 02 torrentizio
- o 03 fiumara
- o 04 cascata
- o 05 impluvio di montagna

• ALVEO AQTY – tipo di acqua (enumerato):

o 01 – acque interne o 02 – acque di transizione

Shapefile C050305\_R3D.shp • ALVEO LIM – tipo limite (enumerato):

o 01 – limite certo

o 0101 – condiviso o 0102 – non condiviso o 02 – limite incerto o 03 – fittizio

• ID\_ALVEO – identificativo del poligono a cui appartiene il contorno (valore numerico intero)

5.3.6 Classe 050306 Alveo Artificiale (ALVEO\_A)

Componente spaziale o ALVEO\_A (sup\_estensione) – GU\_CPSurfaceB3D (Composite Surface 3D)

Shapefile di consegna o C050306\_POL.shp (poligonale) o C050306\_R3D.shp (ring 3D)

Attributi ed Istanze Shapefile C050306\_POL.shp • ALVEO\_A\_AQ – tipo di acqua (enumerato):

o 01 – acque interne o 02 – acque di transizione

• ALVEO\_A\_SE – sede (enumerato):

o 01 – incisa o 02 – pensile

Shapefile C050306\_R3D.shp 87

• ALVEO\_A\_LI – tipo\_limite (enumerato):

o 01 – limite certo o 0101 – condiviso o 0102 – non condiviso o 02 – limite incerto o 03 – fittizio

• ID\_ALVEO\_A – identificativo del poligono a cui appartiene il contorno (valore numerico intero)

5.4 Tema 0504 "Modelli Digitali del Terreno"

5.4.1 Classe 050401 TIN (Z\_TIN)

Componente spaziale o Z\_TIN\_EXT (sup\_estensione) – GU\_CXSurfaceB3D (Complex Surface 3D) Shapefile di consegna o C050401\_POL.shp (poligonale) o C050401\_R3D.shp (ring 3D)

Attributi ed Istanze Shapefile C050401\_POL.shp • Z\_TIN\_SCAL – scala nominale (enumerato):

o 01 – 1k o 02 – 2k o 03 – 5k o 04 – 10k o 05 – multiprecisione

• Z\_TIN\_TY – tipo (enumerato):

o 01 – altimetrico o 02 – batimetrico o 03 – misto

Shapefile C050401\_R3D.shp

• ID Z TIN – identificativo del poligono a cui appartiene il contorno (valore numerico) intero)

5.4.2 Classe 050402 DEM (Z\_DEM) Componente spaziale

88

o Z\_DEM\_EXT (sup\_estensione) – GU\_CXSurfaceB3D (Complex Surface 3D)

Shapefile di consegna o C050402\_POL.shp (poligonale) o C050402\_R3D.shp (ring 3D)

Attributi ed Istanze Shapefile C050402\_POL.shp • Z\_DEM\_LIV – livello (enumerato):

o 01 – livello 0

- o 02 livello 1
- o 03 livello 2
- o 04 livello 3
- o 05 livello 4
- o 06 multiprecisione

• Z\_DEM\_TY – tipo (enumerato):

o 01 – altimetrico

o 02 – batimetrico

o 03 – misto

Shapefile C050402\_R3D.shp

• ID\_Z\_DEM – identificativo del poligono a cui appartiene il contorno (valore numerico intero)

89

6 Strato 06 "Vegetazione"

6.1 Tema 0601 "Aree Agro - Forestali"

6.1.1 Classe 060101 Bosco (BOSCO)

Componenti spaziali o BOSCO\_SUP (sup\_estensione) – GU\_CXSurfaceB3D (Complex Surface Boundary 3D)

File di consegna o C060101\_POL.shp (poligonale) o C060101\_R3D.shp (ring 3D) o T060101\_ESSZ.dbf (tabella relazionata alla componente spaziale per la gestione dell'attributo multivalore "essenze")

Attributi ed Istanze Shapefile C060101\_POL.shp • BOSCO\_TY – tipo (enumerato):

o 01 – latifoglie o 02 – conifere o 03 – misti o 0301 – macchia mediterranea a portamento arboreo

Shapefile/Classe C060101\_R3D.shp • BOSCO\_LIM – tipo\_limite (enumerato):

o 01 – limite certo o 0101 – condiviso o 0102 – non condiviso o 02 – incerto o 03 – fittizio

• ID\_BOSCO – identificativo del poligono a cui appartiene il contorno (valore numerico intero)

Tabella di relazione T060101\_ ESSZ.dbf: • ID\_BOSCO – identificativo dell'opera (corrispondente al "FILE\_ID" dello shapefile/Classe C060101\_POL.shp) • BOSCO\_ESSZ – essenze (enumerato multivalore):

o 01 – essenze latifoglie

o 0101 – faggio

90

o 0102 – castagno o 0103 – leccio e sughera o 0104 – altre querce o 0105 – olmi o 0106 – eucalipti o 0107 – ontano o 0108 – pioppi o 0109 – altre latifoglie o 02 – essenze conifere o 0201 – abeti o 0202 – pini o 0203 – cipressi o 0204 – larici

o 0205 – altre conifere

6.1.2 Classe 060102 Formazione Particolare (FOR\_PC)

Componenti spaziali o FOR\_PC\_SUP (sup\_estensione) – GU\_CXSurfaceB3D (Complex Surface Boundary 3D)

File di consegna o C060102\_POL.shp (poligonale) o C060102\_R3D.shp (ring 3D)

Attributi ed Istanze Shapefile C060102\_POL.shp • FOR\_PC\_TY – tipo (enumerato):

o 01 – riparie o 0101 – canneto o 02 – rupestri

• FOR PC SOV - sovrapposizione (enumerato):

o 01 – a copertura o 02 – sovrapposto

Shapefile/Classe C060102\_R3D.shp • FOR\_PC\_LIM – tipo\_limite (enumerato):

o 01 – limite certo o 0101 – condiviso o 0102 – non condiviso o 02 – limite incerto o 03 – fittizio

• ID\_FOR\_PC – identificativo del poligono a cui appartiene il contorno (valore numerico) intero)

91

6.1.3 Classe 060104 Area Temporaneamente Priva di Vegetazione (A\_PVEG)

Componenti spaziali o A\_PVEG\_SUP (sup\_estensione) – GU\_CXSurfaceB3D (Complex Surface Boundary 3D)

File di consegna o C060104\_POL.shp (poligonale) o C060104\_R3D.shp (ring 3D)

Attributi ed Istanze Shapefile C060104\_POL.shp • A\_PVEG\_CAU – cause (enumerato):

o 01 – aree percorse da incendi o 02 – tagliate o 03 – rimboschimenti e nuovi impianti o 04 – viali tagliafuoco

o 05 – altre cause

Shapefile/Classe C060104\_R3D.shp • A\_PVEG\_LIM – tipo\_limite (enumerato):

o 01 – limite certo  $\Omega$  0101 – condiviso o 0102 – non condiviso o 02 – limite incerto o 03 – fittizio

• ID\_A\_PVEG – identificativo del poligono a cui appartiene il contorno (valore numerico intero)

6.1.4 Classe 060105 Pascolo o Incolto (PS\_INC)

Componenti spaziali o PS\_INC\_SUP (estensione) – GU\_CXSurfaceB3D (Complex Surface Boundary 3D)

File di consegna o C060105\_POL.shp (poligonale) o C060105\_R3D.shp (ring 3D)

Attributi ed Istanze Shapefile C060105\_POL.shp • PS\_INC\_TY – tipo (enumerato): o 01 – pascolo

o 0101 – pascolo cespugliato o 0102 – pascolo arborato  $\sigma$  04 – incolti o 07 – radura non qualificata

Shapefile/Classe C060105\_R3D.shp • PS\_INC\_LIM – tipo\_limite (enumerato):

o 01 – limite certo o 0101 – condiviso o 0102 – non condiviso o 02 – limite incerto o 03 – fittizio

• ID\_PS\_INC – identificativo del poligono a cui appartiene il contorno (valore numerico intero)

6.1.5 Classe 060106 Coltura Agricola (CL\_AGR)

Componenti spaziali o CL\_AGR\_SUP – (estensione) GU\_CXSurfaceB3D (Complex Surface Boundary 3D) o CL\_AGR\_FIL – (filare) GU\_CXCurve3D (Complex Curve 3D)

File di consegna o C060106\_POL.shp (poligonale) o C060106\_R3D.shp (ring 3D) o C060106\_LIN.shp (archi 3D)

Attributi ed Istanze Shapefile C060106\_POL.shp • CL\_AGR\_TY – tipo (enumerato):

o 01 – vigneti o 02 – frutteti o 03 – agrumeti o 04 – uliveti o 05 – prati, erbai in genere e le marcite o 06 – risaie o 07 – seminativi o 0701 – in aree irrigue o 0702 – in aree non irrigue o 08 – orti o 09 – vivaio o 10 – altro

Shapefile/Classe C060106\_R3D.shp 93

• CL\_AGR\_LIM – tipo\_limite (enumerato):

o 01 – limite certo o 0101 – condiviso o 0102 – non condiviso o 02 – limite incerto o 03 – fittizio

• ID\_CL\_AGR – identificativo del poligono a cui appartiene il contorno (valore numerico intero)

Shapefile C060106\_LIN.shp • CL\_AGR\_TY – tipo (enumerato):

o 01 – vigneti

- o 02 frutteti
- o 03 agrumeti
- o 04 uliveti
- o 05 prati, erbai in genere e le marcite
- o 06 risaie
- o 07 seminativi
- o 0701 in aree irrigue
- o 0702 in aree non irrigue
- o 08 orti
- o 09 vivaio
- o 10 altro
- 6.2 Tema 0604 "Verde Urbano"
- 6.2.1 Classe 060401 Area Verde (AR\_VRD)

Componenti spaziali o AR\_VRD\_SUP – (estensione) GU\_CPSurfaceB3D (Composite Surface Boundary 3D)

File di consegna o C060401\_POL.shp (poligonale) o C060401\_R3D.shp (ring 3D)

Attributi ed Istanze Shapefile C060401\_POL.shp • AR\_VRD\_TY – tipo (enumerato):

o 01 – giardino non qualificato o 02 – prato o 03 – alberi o 04 – aiuola o 07 – siepe

Shapefile/Classe C060401\_R3D.shp • AR\_VRD\_CON – tipo\_contorno (enumerato):

o 01 – contorno fisico o 02 – contorno fittizio

• ID\_AR\_VRD – identificativo del poligono a cui appartiene il contorno (valore numerico intero)

6.2.2 Classe 060402 Filare Alberi (FIL\_AL)

Componenti spaziali o FIL\_AL\_LIN – (percorso) GU\_CPSurfaceB3D (Composite Surface Boundary 3D)

File di consegna o C060402\_LIN.shp (archi 3D)

Attributi ed Istanze Shapefile C060402\_LIN.shp • FIL\_AL\_TY - tipo (enumerato):

o 01 – alberi o 02 – siepi o 04 – non qualificato

• FIL\_AL\_FUN – funzione (enumerato):

o 01 – viale o 02 – divisorio o 03 – altro

• FIL AL ESS (Attributo non previsto da IntesaGIS) – essenze (enumerato):

o 01 – essenze latifoglie o 0101 – faggio o 0102 – castagno o 0103 – leccio e sughera o 0104 – altre querce o 0105 – olmi o 0106 – eucalipti o 0107 – ontano o 0108 – pioppi o 0109 – altre latifoglie o 02 – essenze conifere o 0201 – abeti o 0202 – pini o 0203 – cipressi o 0204 – larici

o 0205 – altre conifere

95

6.2.3 Classe 060403 Albero Isolato (ALBERO)

Componente spaziale o ALBERO\_POS – (posizione) GU\_Pont3D (Point in 3D)

File di consegna o C060403\_POI.shp (punti 3D)

Attributi ed Istanze Shapefile C060403\_POI.shp • ALBERO\_TY – tipo (enumerato):

o 01 – monumentale o 02 – non qualificato

96

7 Strato 07 "Reti Tecnologiche"

7.1 Tema 0703 "Rete Elettrica"

7.1.1 Classe 070301 Tratto di Linea della Rete Elettrica (TR\_ELE)

Componenti spaziali o TR\_ELE\_TRAC (tracciato) – GU\_CPCurve3D (Composite Curve in 3D)

File di consegna o C070301\_LIN.shp (archi 3D)

Attributi ed Istanze Shapefile C070301\_LIN.shp • TR\_ELE\_TY – tipo (enumerato):

o 01 – tratta principale alta tensione

o 02 – tratta principale media tensione

o 03 – tratta principale bassa tensione

o 04 – tratta destinata all'illuminazione pubblica

o 05 – tratta destinata alla semaforizzazione e similari

o 06 – tratta di allacciamento domestico

• TR\_ELE\_NC (Attributo non richiesto all'ATI) – numero conduttori (numerico)

• TR\_ELE\_TEN (Attributo non richiesto all'ATI) – tensione nominale (enumerato)

• TR\_ELE\_POS – posizione (enumerato):

o 01 – pensile

o 02 – a raso o 03 – interrato

• TR\_ELE\_TPO (Attributo non richiesto all'ATI) – tolleranza posizione (enumerato):

 $0.01 -$  toll  $\leq 0.02$  m o 02 – 0.02 m < toll <= 0.05 m o 03 – 0.05 m < toll <= 0.20 m o 04 – 0.20 m < toll <= 0.40 m o  $05 - 0.40$  m < toll <= 0.80 m o 06 – 0.80 m < toll <= 2.00 m o 07 – 2.00 m < toll <= 5.00 m o  $08 -$ toll  $> 5.00$  m o 09 – ignoto

7.1.2 Classe 070302 Nodo di Linea della Rete Elettrica (NODO\_ELE) Componenti spaziali

97

o ND\_ELE\_LOC (localizzazione) – GU\_CPPoint3D (Point 3D)

File di consegna o C070302\_POI.shp (punti 3D)

Attributi ed Istanze Shapefile C070302\_POI.shp • ND ELE  $TY - tipo$  (enumerato):

- o 01 punto di misurazione del valore dell'illuminazione
- o 02 punto luce
- o 03 allacciamento utenza privata
- o 04 semaforo cartello stradale o similare
- o 05 interruttore/sezionatore
- o 06 sottostazione elettrica
- o 07 palo dell'illuminazione
- o 08 apparecchio di comando
- o 09 pozzetto d'ispezione per punto/i luce
- o 10 pozzetto d'ispezione generico
- o 11 cabina di trasformazione
- o 12 trasformatore media/bassa tensione
- o 13 traliccio
- o 14 palo di sostegno
- o 15 quadro elettrico
- o 16 punto di inizio bassa tensione
- o 17 centrale elettrica generica
- o 18 centrale idroelettrica
- o 19 centrale termoelettrica
- o 20 centrale a carbone
- o 21 centrale eolica
- o 22 centrale nucleare

• ND\_ELE\_POS – posizione (enumerato):

o 01 – pensile

o 02 – a raso

o 03 – interrato

• ND\_ELE\_TPO (Attributo non richiesto all'ATI) – tolleranza posizione (enumerato):

```
o 01 -toll \leq 0.02 m
o 02 - 0.02 m < toll <= 0.05 m
o 03 – 0.05 m < toll <= 0.20 m 
o 04 – 0.20 m < toll <= 0.40 m 
o 05 - 0.40 m < toll <= 0.80 m
o 06 – 0.80 m < toll <= 2.00 m 
o 07 – 2.00 m < toll <= 5.00 m 
o 08 -toll > 5.00 m
o 09 – ignoto
```
98

7.2 Tema 0705 "Rete di Distribuzione del Gas"

7.2.1 Classe 070501 Tratto della Rete di Distribuzione del Gas (TR\_GAS)

Componenti spaziali o TR\_GAS\_TRAC (tracciato) – GU\_CPCurve3D (Composite Curve in 3D)

File di consegna o C070501\_LIN.shp (archi 3D)

Attributi ed Istanze Shapefile C070501\_LIN.shp • TR\_GAS\_TY – tipo (enumerato):

o 01 – tratta ad alta pressione

o 02 – tratta a media pressione

o 03 – tratta a bassa pressione

o 04 – allacciamento utenza a media pressione

o 05 – allacciamento utenza a bassa pressione

• TR\_GAS\_POS – posizione (enumerato):

- o 01 pensile
- o 02 a raso
- o 03 interrato

• TR\_GAS\_TPO (Attributo non richiesto all'ATI) – tolleranza posizione (enumerato):

o  $01 -$ toll  $\leq 0.02$  m

o 02 – 0.02 m < toll <= 0.05 m o 03 – 0.05 m < toll <= 0.20 m o  $04 - 0.20$  m < toll <= 0.40 m o  $05 - 0.40$  m < toll <= 0.80 m o 06 – 0.80 m < toll <= 2.00 m o 07 – 2.00 m < toll <= 5.00 m o  $08 -$ toll  $> 5.00$  m o 09 – ignoto

7.2.2 Classe 070502 Nodo di Linea della Rete di Distribuzione del Gas (ND\_GAS)

Componenti spaziali o ND\_GAS\_LOC (localizzazione) – GU\_CPPoint3D (Point 3D)

File di consegna o C070502\_POI.shp (punti 3D)

Attributi ed Istanze Shapefile C070502\_POI.shp

99

• ND\_GAS\_TY – tipo (enumerato):

- o 01 contatore
- o 02 sfiato
- o 03 punti di controllo/valvola
- o 04 giunto/saldatura
- o 05 connessione
- o 06 punto di controllo protezione catodica
- o 07 punto di misura portata
- o 08 cabina 1.o salto
- o 09 punto ripresa di pressione
- o 10 gruppo riduzione finale
- o 11 punto allacciamento ("piedicasa")
- o 12 serbatoio

• ND\_GAS\_POS – posizione (enumerato):

- o 01 pensile
- $0.02 a \text{ raso}$
- o 03 interrato

• ND\_GAS\_TPO (Attributo non richiesto all'ATI) – tolleranza posizione (enumerato):

o  $01 -$ toll  $\leq 0.02$  m o  $02 - 0.02$  m < toll <= 0.05 m o 03 – 0.05 m < toll <= 0.20 m o 04 – 0.20 m < toll <= 0.40 m o  $05 - 0.40$  m < toll <= 0.80 m o 06 – 0.80 m < toll <= 2.00 m o 07 – 2.00 m < toll <= 5.00 m o  $08 -$ toll > 5.00 m o 09 – ignoto

7.3 Tema 0706 "Rete di Teleriscaldamento"

7.3.1 Classe 070601 Tratto di Linea di Teleriscaldamento (TR\_TLR)

Componenti spaziali o TR\_TLR\_TRAC (tracciato) – GU\_CPCurve3D (Composite Curve in 3D)

File di consegna o C070601\_LIN.shp (archi 3D)

Attributi ed Istanze Shapefile C070601\_LIN.shp • TR\_TLR\_TY – tipo (enumerato):

o 01 – tratta normale o 02 – tratta colletrice

• TR\_TLR\_POS – posizione (enumerato):

100

o 01 – pensile o 02 – a raso o 03 – interrato

• TR\_TLR\_TPO – tolleranza posizione (enumerato):

o  $01 -$ toll  $\leq 0.02$  m o  $02 - 0.02$  m < toll <= 0.05 m o 03 – 0.05 m < toll <= 0.20 m o 04 – 0.20 m < toll <= 0.40 m  $\alpha$  0.5 – 0.40 m < toll <= 0.80 m o 06 – 0.80 m < toll <= 2.00 m o 07 – 2.00 m < toll <= 5.00 m o  $08 -$ toll  $> 5.00$  m o 09 – ignoto

7.3.2 Classe 070602 Nodo della Rete di Teleriscaldamento (ND\_TRL)

Componenti spaziali o ND\_TLR\_LOC (localizzazione) – GU\_CPPoint3D (Point 3D)

File di consegna o C070602\_POI.shp (punti 3D) Attributi ed Istanze Shapefile C070602\_POI.shp • ND\_TLR\_TY – tipo (enumerato):

- o 01 Punto di controllo perdite
- o 02 Punto di misura temperatura e pressione
- o 03 Scambiatore
- o 04 Valvola
- o 05 Contatore
- o 06 Punto di saldatura
- o 07 Stazione di pompaggio
- o 08 Centrale termica

• ND\_TLR\_POS – posizione (enumerato):

o 01 – Pensile

- $0.02 A$  raso
- o 03 Interrato

• ND\_TLR\_TPO – tolleranza posizione (enumerato):

o  $01 -$ toll  $\leq 0.02$  m o 02 – 0.02 m < toll <= 0.05 m o  $03 - 0.05$  m < toll <= 0.20 m o 04 – 0.20 m < toll <= 0.40 m o 05 – 0.40 m < toll <= 0.80 m o 06 – 0.80 m < toll <= 2.00 m o 07 – 2.00 m < toll <= 5.00 m

101

o  $08 -$ toll  $> 5.00$  m o 09 – ignoto

7.4 Tema 0707 "Oleodotti"

7.4.1 Classe 070701 Tratto di Linea di Oleodotto (TR\_OLE)

Componenti spaziali o TR\_OLE\_TRAC (tracciato) – GU\_CPCurve3D (Composite Curve in 3D)

File di consegna o C070701\_LIN.shp (archi 3D)

Attributi ed Istanze Shapefile C070701\_LIN.shp • TR\_OLE\_TY – tipo (enumerato):

o 01 – tratta principale o 02 – tratta secondaria o 03 – tratta di raccordo

• TR\_OLE\_POS – posizione (enumerato):

o 01 – pensile o 02 – a raso o 03 – interrato

• TR\_OLE\_TPO (Attributo non richiesto all'ATI) – tolleranza posizione (enumerato):

o  $01 -$ toll  $\leq 0.02$  m o 02 – 0.02 m < toll <= 0.05 m o 03 – 0.05 m < toll <= 0.20 m o  $04 - 0.20$  m < toll <= 0.40 m o 05 – 0.40 m < toll <= 0.80 m o 06 – 0.80 m < toll <= 2.00 m o 07 – 2.00 m < toll <= 5.00 m o 08 – toll > 5.00 m o 09 – ignoto

7.4.2 Classe 070702 Nodo Della Rete Degli Oleodotti (ND\_OLE)

Componenti spaziali o ND\_OLE\_LOC (localizzazione) – GU\_CPPoint3D (Point 3D)

File di consegna o C070702\_POI.shp (punti 3D)

Attributi ed Istanze 102

Shapefile C070702\_POI.shp • ND\_OLE\_TY – tipo (enumerato):

- o 01 contatore
- o 02 sfiato
- o 03 punti di controllo / valvola
- o 04 giunto/saldatura
- o 05 connessione
- o 06 punto di controllo protezione catodica
- o 07 punto misura portata
- o 08 cabina
- o 09 punto ripresa pressione
- o 10 serbatoio

• ND\_OLE\_POS – posizione (enumerato):

- o 01 pensile
- o 02 a raso
- o 03 interrato

• ND\_OLE\_TPO (Attributo non richiesto all'ATI) – tolleranza posizione (enumerato):

o  $01 -$ toll  $\leq 0.02$  m o  $02 - 0.02$  m < toll <= 0.05 m o 03 – 0.05 m < toll <= 0.20 m o  $04 - 0.20$  m < toll <= 0.40 m  $\alpha$  0.5 – 0.40 m < toll <= 0.80 m o 06 – 0.80 m < toll <= 2.00 m o 07 – 2.00 m < toll <= 5.00 m o  $08 -$  toll  $> 5.00$  m o 09 – ignoto

7.5 Tema 0708 "Reti di Telecomunicazioni e Cablaggi"

7.5.1 Classe 070801 Tratto di Linea della Rete di Telecomunicazioni e Cablaggi (TR\_COM)

Componenti spaziali o TR\_COM\_TRAC (tracciato) – GU\_CPCurve3D (Composite Curve in 3D)

File di consegna o C070801\_LIN.shp (archi 3D)

Attributi ed Istanze Shapefile C070801\_LIN.shp • TR\_COM\_TY – tipo (enumerato):

o 01 – tratta dorsale di telefonia su cavo o 02 – tratta dorsale di telecomunicazione

o 03 – tratta di raccordo di telefonia su cavo

o 04 – tratta di raccordo telecomunicazione

103

o 05 – tratta di distribuzione di telefonia su cavo o 06 – tratta di distribuzione di

• TR\_COM\_POS – posizione (enumerato):

o 01 – pensile

- $0.02 a \text{ raso}$
- o 03 interrato

• TR\_COM\_TPO (Attributo non richiesto all'ATI) – tolleranza posizione (enumerato):

o  $01 -$ toll  $\leq 0.02$  m o  $02 - 0.02$  m < toll <= 0.05 m o 03 – 0.05 m < toll <= 0.20 m o 04 – 0.20 m < toll <= 0.40 m o  $05 - 0.40$  m < toll <= 0.80 m

o 06 – 0.80 m < toll <= 2.00 m o 07 – 2.00 m < toll <= 5.00 m o  $08 -$ toll > 5.00 m o 09 – ignoto

7.5.2 Classe 070802 Nodo della Rete di Telecomunicazioni e Cablaggi (ND\_COM)

Componenti spaziali o ND\_COM\_LOC (localizzazione) – GU\_CPPoint3D (Point 3D)

File di consegna o C070802\_POI.shp (punti 3D)

Attributi ed Istanze Shapefile C070802\_POI.shp • ND\_COM\_TY – tipo (enumerato):

o 01 – pozzetto

- o 02 punto di comando gestione
- o 03 giunto

o 04 – contatore

- o 05 punto di distribuzione/allacciamento
- o 06 centrale telefonica
- o 07 centrale telecomunicazioni
- o 08 cabina telefonica
- o 09 stazione di controllo segnale
- o 10 antenna

• ND\_COM\_POS – posizione (enumerato):

- o 01 pensile
- $o(02 a\,$ raso
- o 03 interrato

• ND\_COM\_TPO (Attributo non richiesto all'ATI) – tolleranza posizione (enumerato): o  $01 -$ toll  $\leq 0.02$  m

104

o  $02 - 0.02$  m < toll <= 0.05 m o 03 – 0.05 m < toll <= 0.20 m o 04 – 0.20 m < toll <= 0.40 m o 05 – 0.40 m < toll <= 0.80 m o 06 – 0.80 m < toll <= 2.00 m o 07 – 2.00 m < toll <= 5.00 m o  $08 -$ toll > 5.00 m o 09 – ignoto

8 Strato 08 "Località Significative"

8.1 Tema 0801 "Località Significative"

8.1.1 Classe 080101 Località significative (LOC\_SG)

Componenti spaziali o LOC\_SG\_POS (riferimento) – GU\_MPoint2D (MultiPoint in 2D)

File di consegna o C080101\_POI.shp (multipunti 2D)

Attributi ed Istanze Shapefile C080101\_POI.shp • LOC\_SG\_TY – tipo (enumerato):

o 01 – località o 0101 – capoluogo o 010101 – di stato o 010102 – di regione o 010103 – di provincia o 010104 – di comune o 01010401 – superiore a 50000 abitanti o 01010402 – superiore a 10000 abitanti o 01010403 – inferiore a 10000 abitanti o 0102 – centro abitato o 010201 – superiore a 1000 abitanti o 010202 – inferiore a 1000 abitanti o 0103 – nucleo abitato o 0104 – case sparse o 02 – area geografica o 0201 – monti, massicci, murge e vulcani, contrafforti o 0202 – altopiani o 0203 – valli, vallate o 0204 – colli o 0205 – passi, selle, valichi o 0206 – creste o 0207 – gole, crateri, doline, depressioni o 0208 – promontori o 0209 – scogli, secche o 0210 – foci, bocche o 0211 – coste, cale, golfi, stretti di mare o 0212 – isole o 0213 – aree umide o 021301 – – palude o 021302 – – torbiera

```
 106
```
o 021303 – – valle o 03 – altro luogo o 0301 – antichità

• LOC\_SG\_TOP – toponimo (stringa)

• LOC\_SG\_SGN (Attributo non richiesto all'ATI) – significatività (enumerato):

- o 01 principale o di primo ordine
- o 02 secondario o di secondo ordine
- o 03 di terzo ordine
- o 04 di quarto ordine
- o 05 di quinto ordine
- o 06 di ordine inferiore al quinto

107

9 Strato 09 "Ambiti Amministrativi"

9.1 Tema 0901 "Ambiti Amministrativi Enti Locali"

9.1.1 Classe 090101 Comune (COMUNE)

Componenti spaziali o COMUNE\_EXT (estensione) – GU\_CXSurfaceB2D (Complex Surface Boundary 2D)

o COMUNE\_SEDE (sede amministrativa) – GU\_Point2D (Point 2D)

Shapefile di consegna o C090101\_POL.shp (poligonale) o C090101\_R2D.shp (archi 2D) o C090101\_POI.shp (punti 2D)

Attributi ed Istanze Shapefile C090101\_POL.shp • COMUNE\_IST – codice ISTAT del Comune (stringa)

• COMUNE NOM – nome del Comune (stringa)

• COMUNE\_ISO – isola amministrativa (booleano)

Shapefile C090101\_R2D.shp

• TIPO\_CONF – Codifica che riporta il Comune, la Provincia e la Regione con cui il confine è condiviso (stringa)

• ID\_LIM\_COM – FILE\_ID del poligono al quale il singolo tratto di contorno si riferisce (valore numerico)

Shapefile/Classe C090101\_POI.shp • COMUNE IST – codice ISTAT del Comune (stringa)

• COMUNE\_NOM – nome del Comune (stringa)

9.1.2 Classe 090105 Provincia (PROVIN)

Componenti spaziali o PROVIN\_EXT (estensione) – GU\_CXSurfaceB2D (Complex Surface Boundary 2D)

108

o PROVIN\_SEDE (sede amministrativa) – GU\_Point2D (Point 2D)

Shapefile di consegna o C090105\_POL.shp (poligonale) o C090105\_POI.shp (punti 2D)

Attributi ed Istanze Shapefile C090105\_POL.shp • PROVIN IST – codice ISTAT della Provincia (stringa)

• PROVIN NOM – nome della Provincia (stringa)

Shapefile/Classe C090105\_POI.shp • PROVIN IST – codice ISTAT della Provincia (stringa)

• PROVIN NOM – nome della Provincia (stringa)

9.1.3 Classe 090106 Regione (REGION)

Componenti spaziali o REGION\_EXT (estensione) – GU\_CXSurfaceB2D (Complex Surface Boundary 2D)

o REGION\_SEDE (sede amministrativa) – GU\_Point2D (Point 2D)

Shapefile di consegna o C090106\_POL.shp (poligonale) o C090106\_POI.shp (punti 2D)

Attributi ed Istanze Shapefile C090106\_POL.shp • REGION IST – codice ISTAT della Regione (stringa)

• REGION\_NOM – nome della Regione (stringa)

Shapefile/Classe C090106\_POI.shp • REGION IST – codice ISTAT della Regione (stringa)

• REGION NOM – nome della Regione (stringa)

109

9.1.4 Classe 090107 Acqua territoriale (ACQ\_TER)

Componenti spaziali o ACQ\_TER\_EXT (estensione) – GU\_CXSurfaceB2D (Complex Surface Boundary 2D)

Shapefile di consegna o C090107\_POL.shp (poligonale)

Attributi ed Istanze Shapefile C090107\_POL.shp • ACQ TER TY – nome dell'acqua territoriale (stringa)

9.1.5 Classe 090108 Acqua interna (ACO IN)

Componenti spaziali o ACQ\_IN\_EXT (estensione) – GU\_CXSurfaceB2D (Complex Surface Boundary 2D)

Shapefile di consegna o C090108\_POL.shp (poligonale)

Attributi ed Istanze Shapefile C090108\_POL.shp • ACQ IN NOM – nome dell'acqua interna (stringa)

9.1.6 Classe 090111 Suddivisione Sub-comunale (A\_SCOM)

Componenti spaziali o A\_SCOM \_EXT (estensione) – GU\_CXSurfaceB2D (Complex Surface Boundary 2D)

Shapefile di consegna o C090111\_POL.shp (poligonale)

Attributi ed Istanze Shapefile C090111\_POL.shp • A\_SCOM\_TY – tipo (stringa) • A\_SCOM\_NOM – nome (stringa)

9.1.7 Classe 090113 Sezione di Censimento (SEZ\_CE) (Classe non prevista da IntesaGIS) Componenti spaziali

110

o SEZ\_CE \_EXT (estensione) – GU\_CXSurfaceB2D (Complex Surface Boundary 2D)

Shapefile di consegna o C090113\_POL.shp (poligonale)

Attributi ed Istanze Shapefile C090113\_POL.shp • SEZ CE IST – codice ISTAT della Sezione di Censimento (stringa) • SEZ\_CE\_NOM – denominazione ufficiale della circoscrizione alla quale la sezione di censimento appartiene (stringa)

111

10 Strato 10 "Aree di Pertinenza"

10.1 Tema 1001 "Servizi per il Trasporto"

10.1.1 Classe 100101 Area a Servizio Stradale (SV\_STR)

Componenti spaziali o SV\_STR\_SUP (estensione) – GU\_CXSurface2D (Complex Surface 2D)

Shapefile di consegna o C100101\_POL.shp (poligonale)

Attributi ed Istanze Shapefile C100101\_POL.shp • SV\_STR\_NOM – nome (stringa)

- SV\_STR\_TY tipo (enumerato):
- o 01 area a servizio autostradale o 02 – area di sosta o 03 – stazione di rifornimento carburante o 04 – area a traffico non strutturato o 0401 – area parcheggio o 0402 – parcheggio multipiano o 06 – aree deposito/magazzini o 07 – area di pertinenza dello svincolo o 0701 – intersezione a livelli sfalsati o 0702 – intersezione a raso

10.1.2 Classe 100102 Area a Servizio del Trasporto su Ferro (SV\_FER)

Componenti spaziali o SV\_FER\_EXT (estensione) – GU\_CXSurface2D (Complex Surface 2D)

File di consegna o C100102\_POL.shp (poligonale) o T100102\_FUN.dbf (tabella)

Attributi ed Istanze Shapefile C100102\_POL.shp • SV\_FER\_NOM – nome (stringa)

• SV\_FER\_INF – tipo infrastruttura su ferro (enumerato): 112

o 01 – ferrovia o 02 – tranvia

o 03 – metropolitana o 04 – funicolare

Tabella di relazione T100102\_FUN.dbf: • ID\_SV\_FER – identificativo dell'Area a Servizio del Trasporto su Ferro (corrispondente al "FILE\_ID" dello shapefile/Classe C100102\_POL.shp)

• SV\_FER\_FUN – funzione (enumerato):

o 01 – stazione o 06 – altri impianti di servizio

10.1.3 Classe 100103 Area a Servizio Portuale (SV\_POR)

Componenti spaziali o SV\_POR\_EXT (estensione) – GU\_CXSurface2D (Complex Surface 2D)

File di consegna o C100103\_POL.shp (poligonale) o T100103\_USO.dbf (tabella)

Attributi ed Istanze Shapefile C100103\_POL.shp • SV\_POR\_NOM – nome (stringa)

• SV\_POR\_TY – porto (enumerato):

o 01 – marittimo

- o 02 fluviale
- o 03 lacuale
- o 04 altro

Tabella di relazione T100103\_USO.dbf: • ID\_SV\_POR – identificativo dell' Area a Servizio Portuale (corrispondente al "FILE\_ID" dello shapefile/Classe C100103\_POL.shp)

• SV\_POR\_USO – uso (enumerato):

o 01 – pubblico/civile

- o 02 commerciale
- o 03 industriale
- o 04 turistico
- o 05 militare
- o 06 privato
- o 07 generico

113

10.1.4 Classe 100104 Area a Servizio Aeroportuale (SV\_AER)

Componenti spaziali o SV\_AER\_EXT (estensione) – GU\_CXSurface2D (Complex Surface 2D)

File di consegna o C100104\_POL.shp (poligonale) o T100104\_TY.dbf (tabella) o T100104\_USO.dbf (tabella)

Attributi ed Istanze Shapefile C100104\_POL.shp • SV\_AER\_NOM – nome (stringa)

Tabella di relazione T100104\_TY.dbf: • ID\_SV\_AER – identificativo dell'Area a Servizio Aeroportuale (corrispondente al "FILE\_ID" dello shapefile/Classe C100104\_POL.shp)

• SV\_AER\_TY – tipo (enumerato):

o 01 – aeroporto o 03 – idroscalo o 05 – eliporto

Tabella di relazione T100104\_USO.dbf: • ID\_SV\_AER – identificativo dell'Area a Servizio Aeroportuale (corrispondente al "FILE\_ID" dello shapefile/Classe C100104\_POL.shp)

• SV\_AER\_USO – uso (enumerato):

o 01 – pubblico/civile

- o 02 commerciale
- o 04 turistico

o 05 – militare

o 06 – privato

o 07 – non qualificato

10.1.5 Classe 100105 Altre Aree a Servizio per il Trasporto (SV\_ATR)

Componenti spaziali o SV\_ATR\_EXT (estensione) – GU\_CXSurface2D (Complex Surface 2D)

Shapefile di consegna o C100105\_POL.shp (poligonale)

114

Attributi ed Istanze Shapefile C100105\_POL.shp • SV\_ATR\_NOM – nome (stringa)

• SV\_ATR\_TY – tipo (enumerato):

o 01 – stazione autolinee o 03 – aree di interscambio o 04 – stazione di servizio di altro trasporto

10.2 Tema 1002 "Pertinenze"

10.2.1 Classe 100201 Unità Insediativa (PE\_UINS)

Componenti spaziali o PE\_UINS\_EXT (estensione) – GU\_CXSurface2D (Complex Surface 2D)

File di consegna o C100201\_POL.shp (poligonale) o T100201\_TY.dbf (tabella)

Attributi ed Istanze Shapefile C100201\_POL.shp • PE\_UINS\_NO – nome (stringa)

• PE\_UINS\_PA (Attributo non richiesto all'ATI) – patrimonialità (enumerato):

o 01 – pubblica o 02 – privata

Tabella di relazione T100201\_TY.dbf: • ID\_PE\_UINS – identificativo dell'Unità Insediativa (corrispondente al "FILE\_ID" dello shapefile/Classe C100201 POL.shp)

• PE\_UINS\_TY (le sottoistanze dei valori 01 e 09, non sono previste da IntesaGIS) – tipo (enumerato):

o 01 – residenziale o 02 – amministrativo o 03 – servizio o 0301 – struttura scolastica o 0302 – struttura ospedaliera o 0303 – area cimiteriale o 04 – militare o 06 – industriale o 0601 – depuratore

o 0602 – centrale/stazione/sottostazione elettrica

o 0603 – stazione per telecomunicazioni

o 0604 – area di raccolta ecologica

o 0605 – impianto di piscicoltura

o 0606 – impianto di maricoltura

o 0607 – stazione di pompaggio di oleodotto

 <sup>115</sup> 

o 0608 – industria o 060801 – meccanica o 060802 – siderurgica o 060803 – chimica o 06080301 – – – raffineria o 060804 – tessile o 060805 – agroalimentare o 060806 – cartaria o 060807 – manifatturiera o 0609 – fornace o 0610 – deposito o 0611 – centrale energia solare o 07 – commerciale o 0701 – spazio espositivo o 08 – direzionale o 09 – agricolturale o 10 – struttura ricreativo/sportiva o 1001 – parco giochi o 1002 – campo da golf o 1003 – impianto sportivo o 1006 – campeggio o 1007 – struttura ludico ricreativa o 1008 – stabilimento balneare o 11 – parco/giardino o 1101 – giardino o 1102 – ortobotanico o 1103 – parco o 12 – area di insediamenti archeologici

10.3 Tema 1003 "Cave – Discariche"

10.3.1 Classe 100302 Area Estrattiva (CV\_AES)

Componenti spaziali o CV\_AES\_EXT (estensione) – GU\_CXSurface2D (Complex Surface 2D)

Shapefile di consegna o C100302\_POL.shp (poligonale)

Attributi ed Istanze Shapefile C100302\_POL.shp

116

• CV\_AES\_TY – tipo (enumerato):

- o 01 cava
- o 02 miniera
- o 0201 miniera a cielo aperto
- o 0202 miniera sotterranea

o 03 – area estrattiva non qualificata

• CV\_AES\_ZON – zone (enumerato):

- o 01 zona di coltivazione in affioramento
- o 02 zona di ripristino
- o 03 piazzale di deposito sosta
- o 04 sviluppo di gallerie in sotterraneo
- o 05 area adibita ad accumulo di materiali
- o 06 non qualificata
- CV\_AES\_NOM nome (stringa)
- 10.3.2 Classe 100303 Discarica (CV\_DIS)

Componenti spaziali o CV\_DIS \_EXT (estensione) – GU\_CXSurface2D (Complex Surface 2D)

Shapefile di consegna o C100303\_POL.shp (poligonale)

Attributi ed Istanze Shapefile C100303\_POL.shp

• CV\_DIS\_NOM – nome (stringa)